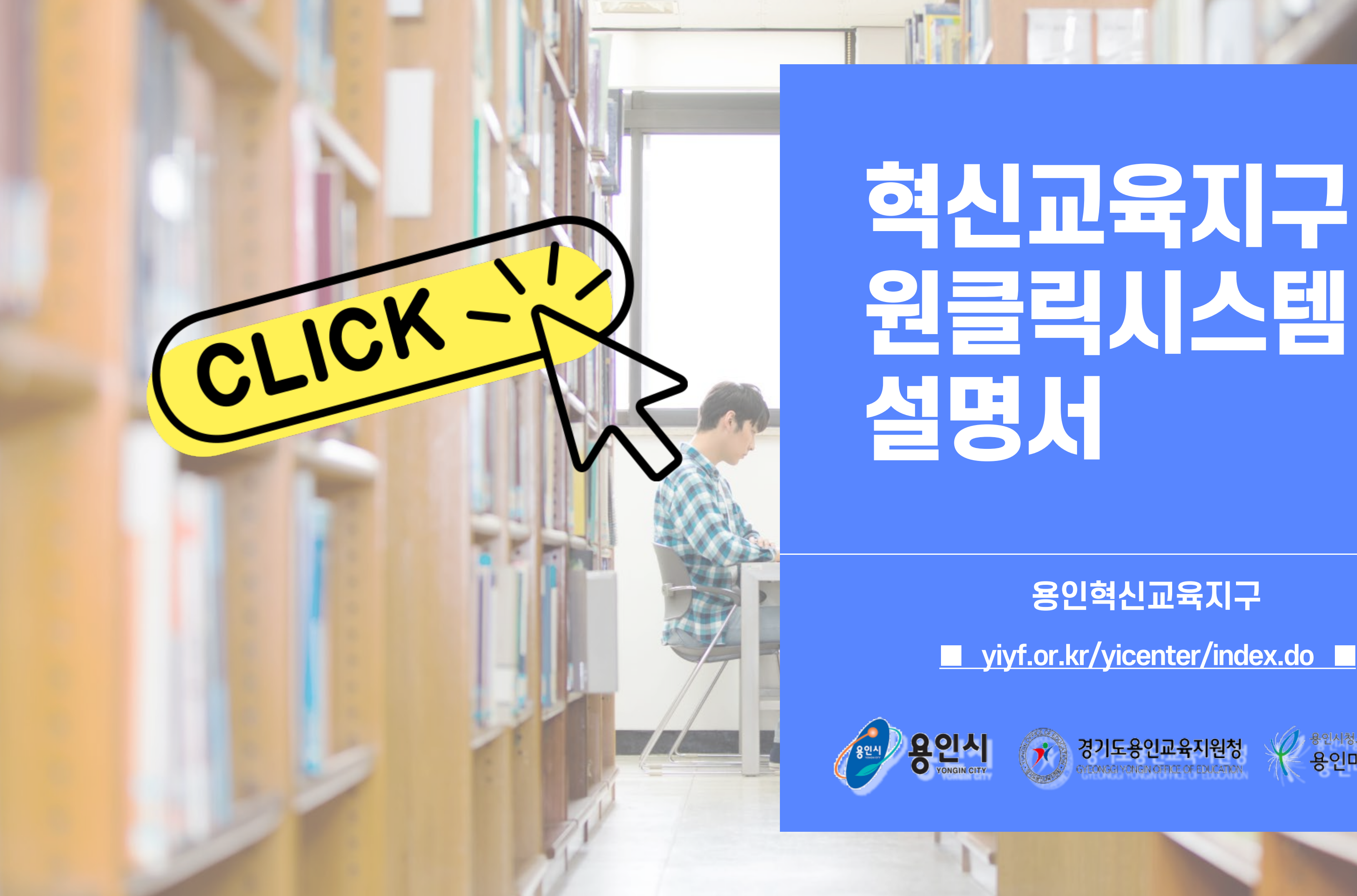

■ **yiyf.or.kr/yicenter/index.do** ■

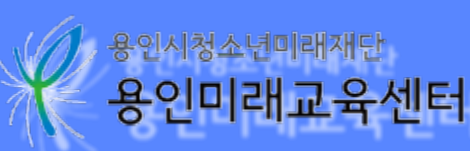

### **용인혁신교육지구**

### **01 학교별아이디**

# 원클릭시스템 메뉴얼

### **02 학교지원프로그램신청**

■ 프로그램 신청

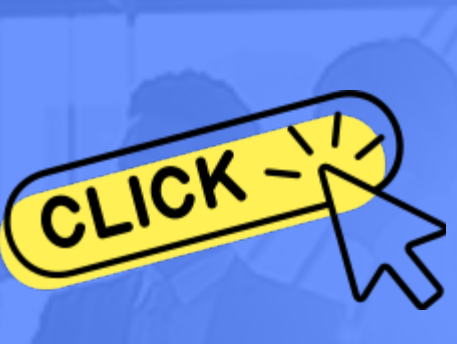

### **03 마을교육인프라 04 마을배움지도**

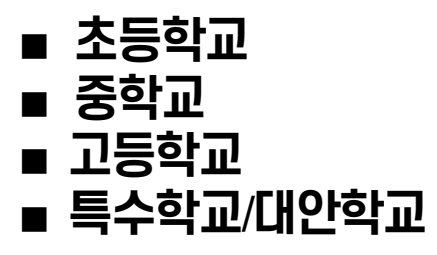

■ **마을교사소개** ■ **교육생태계자원지도**

### **원클릭시스템메인화면**

**# 용인시청소년미래재단**– **용인미래교육센터**

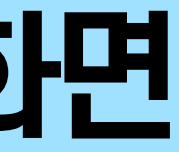

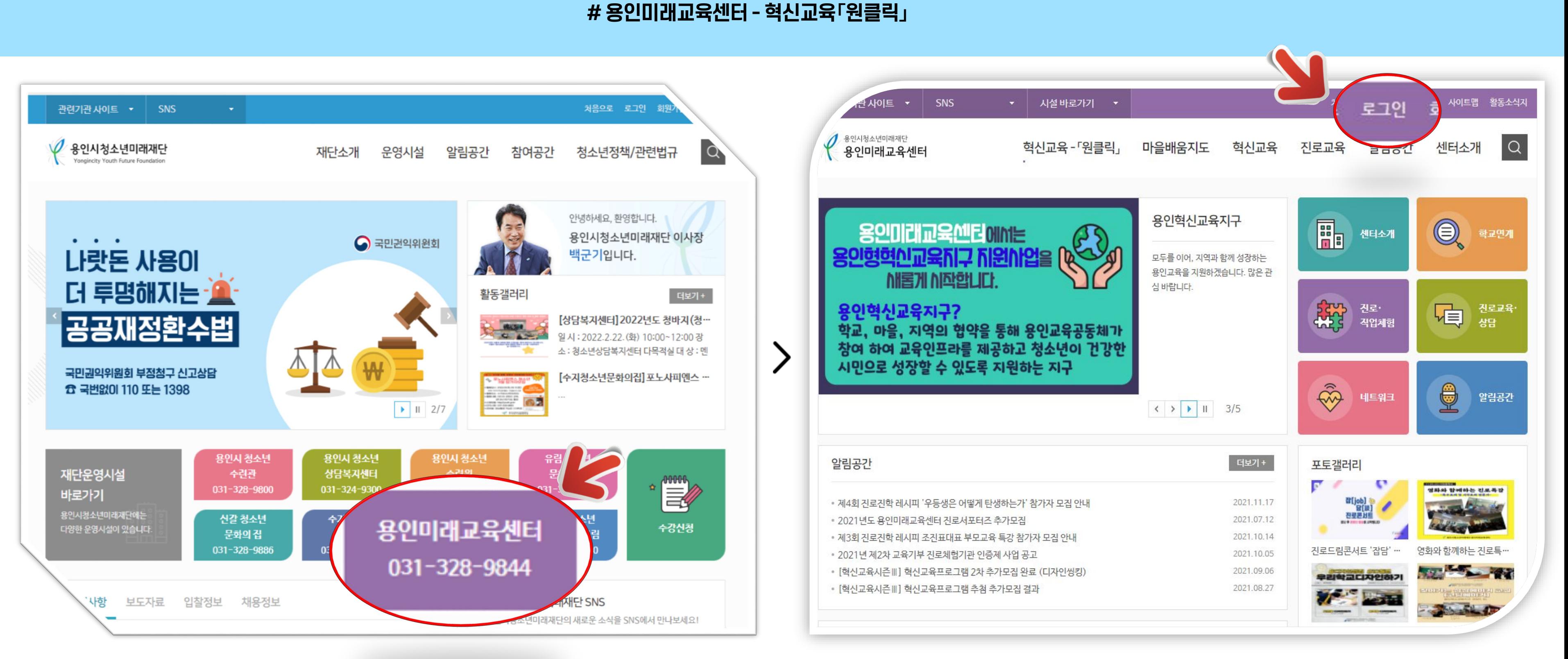

### **[원클릭시스템(재단) 메인화면] #1 [원클릭시스템 메인화면] #2**

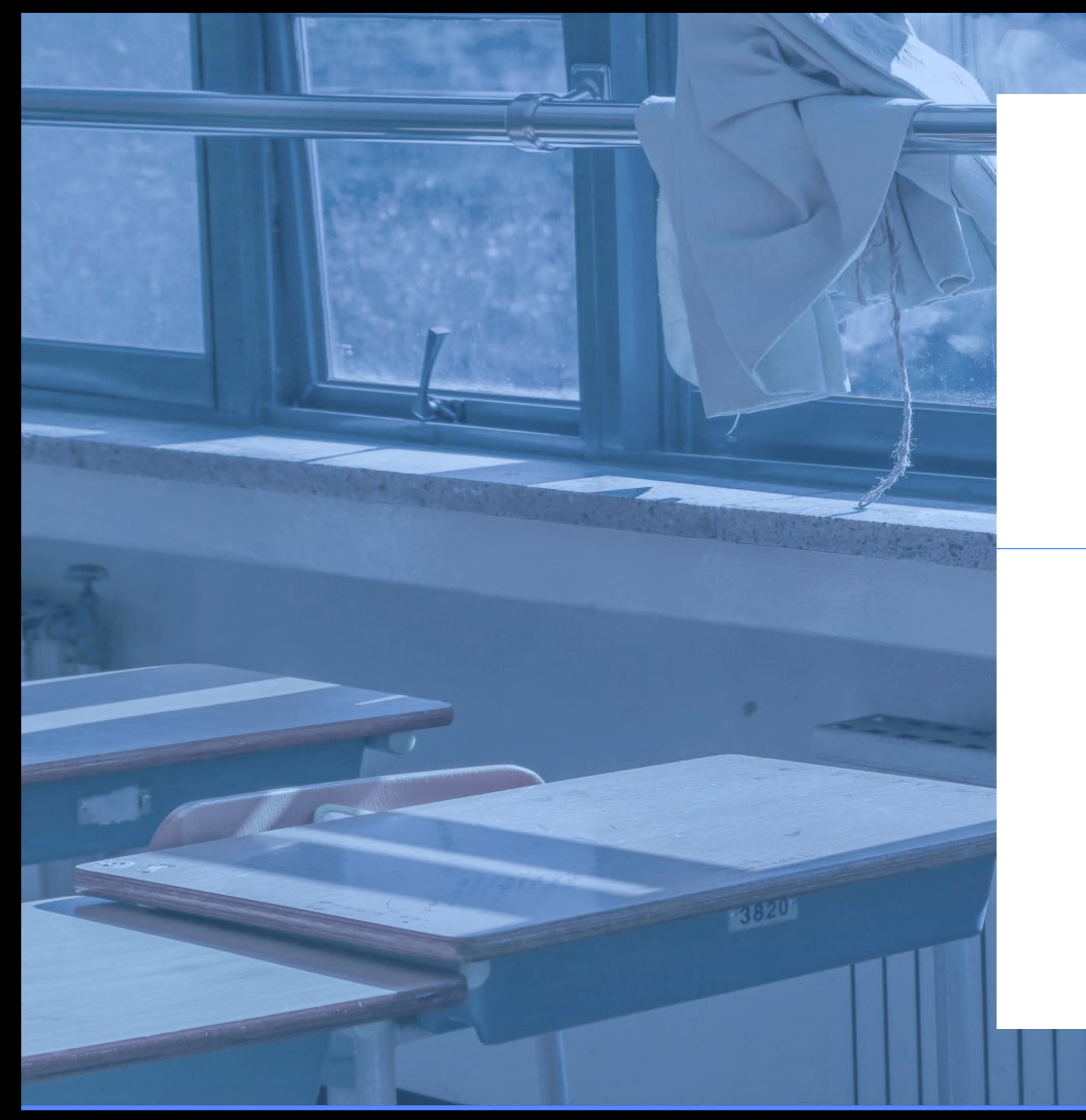

# 01

■ 초등학교 ■ 중학교 ■ 고등학교 ■ 특수학교 / 대안학교

## 학교별아이디

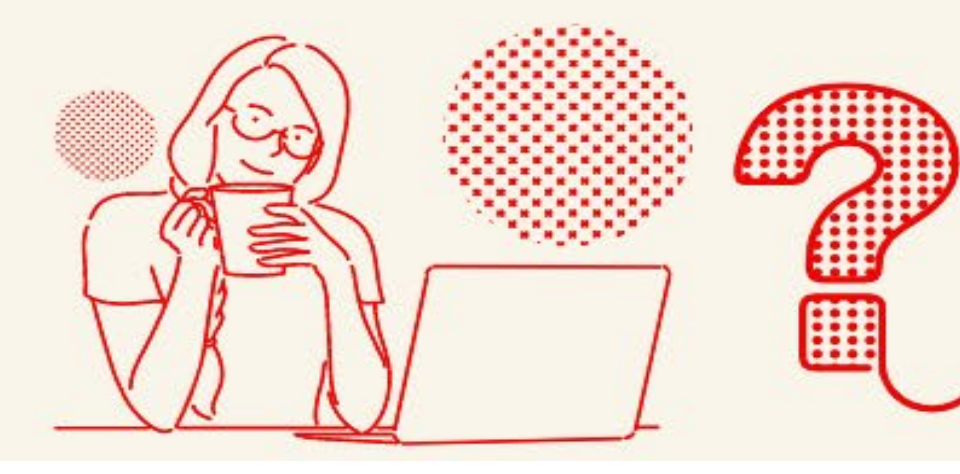

### **학교별아이디현황(원클릭시스템)**

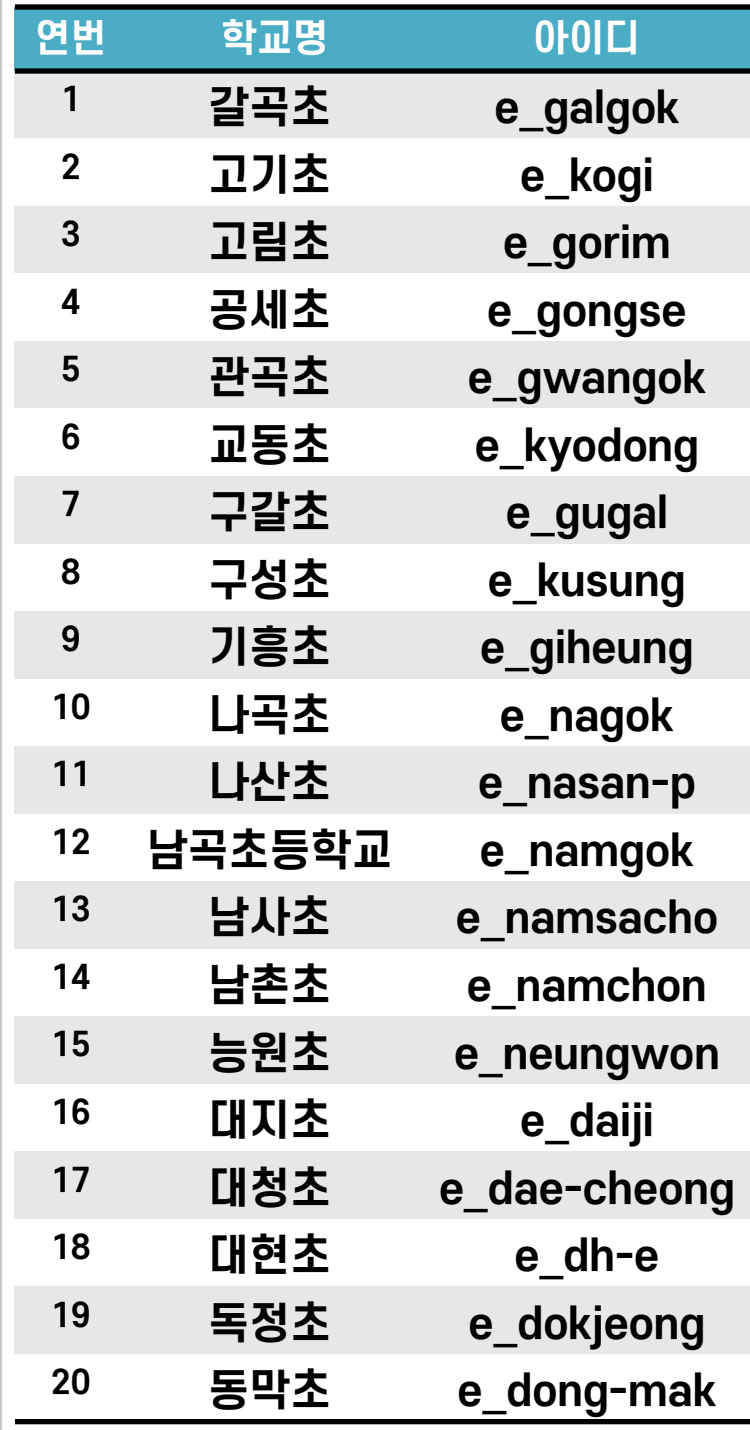

 $e$ \_seonong  $e$ \_seoryong  $e$ \_seowon **서천초 e\_s1000 석성초 e\_yss 석현초 e\_y-sh**  $e$ \_sungbok  $e$ \_sungseocho **성지초 e\_ysungji 소현초 e\_sohyun 손곡초 e\_songok 솔개초 e\_solgae songjeon 수지초 e\_suji**

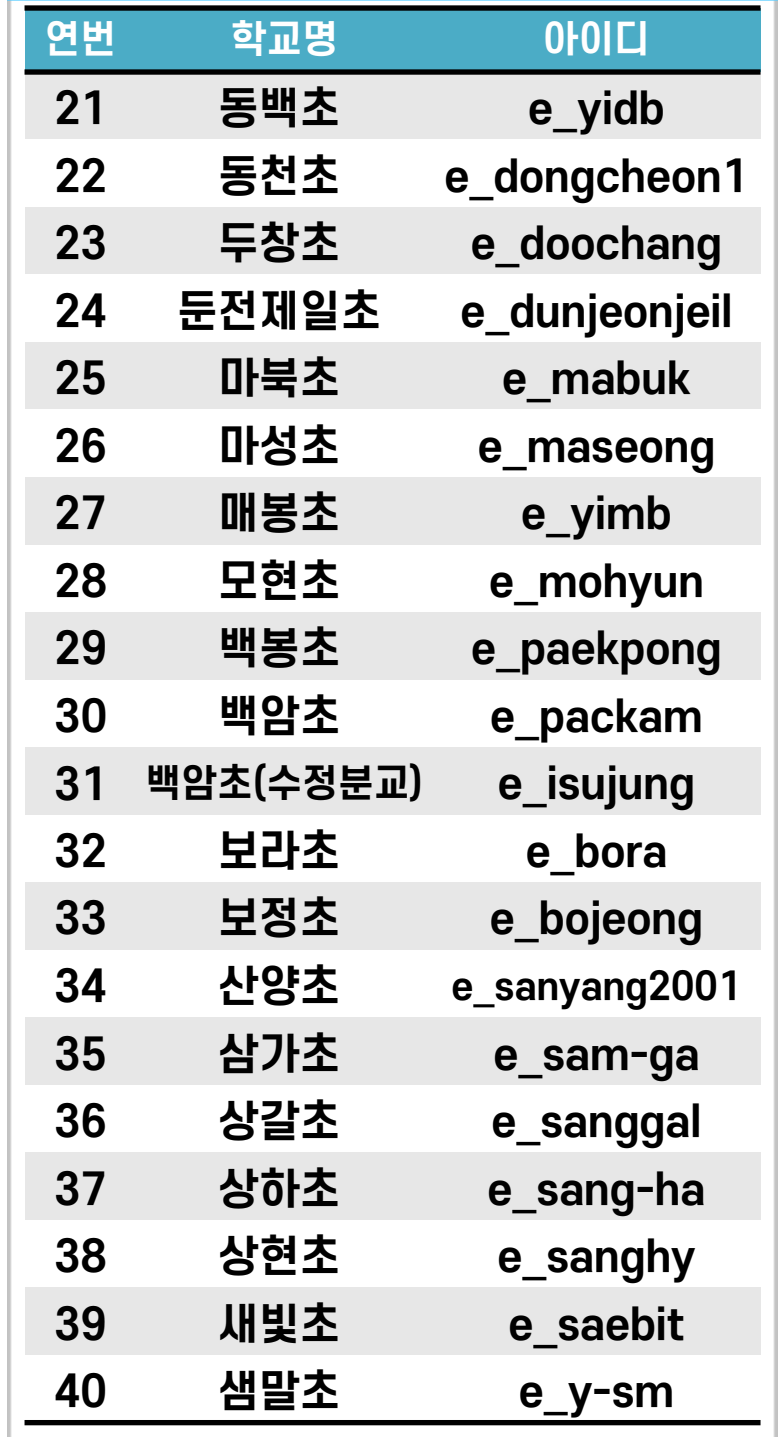

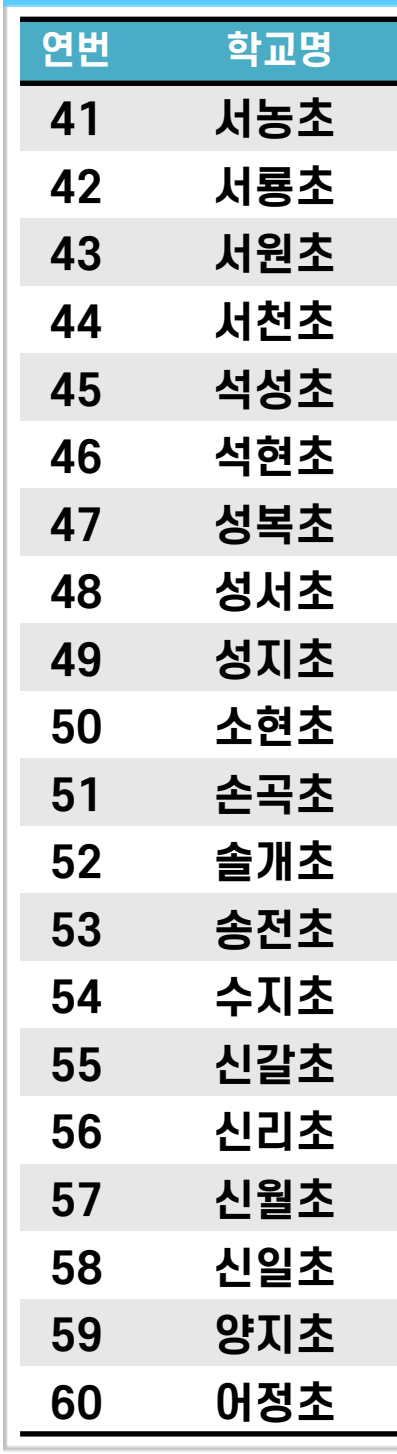

#### **연번 학교명 아이디**

**신갈초 e\_shingal**

**신리초 e\_shin-ri**

**신월초 e\_sin-wol**

**신일초 e\_sinil4u**

**양지초 e\_yangji**

 $e$ \_eojeong

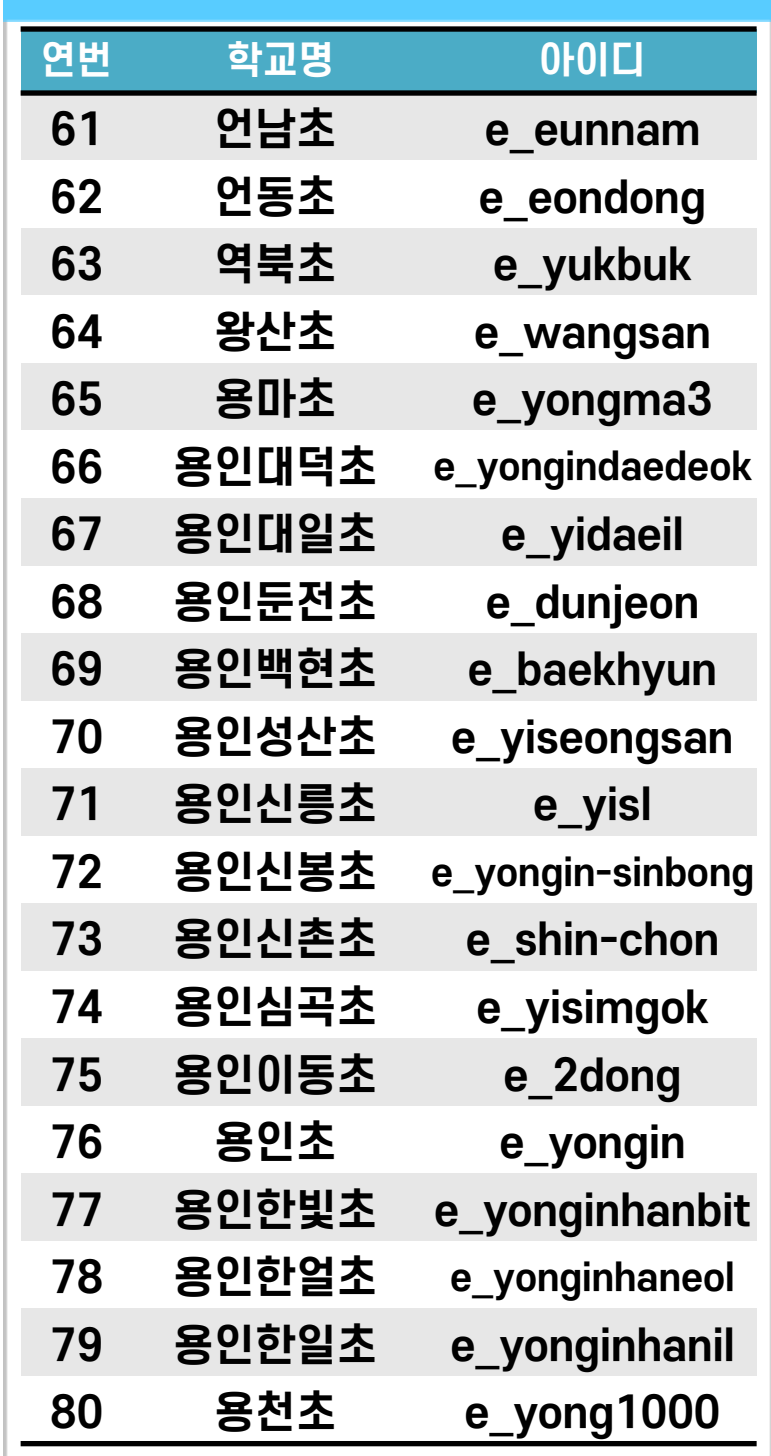

### ■ **초등학교**

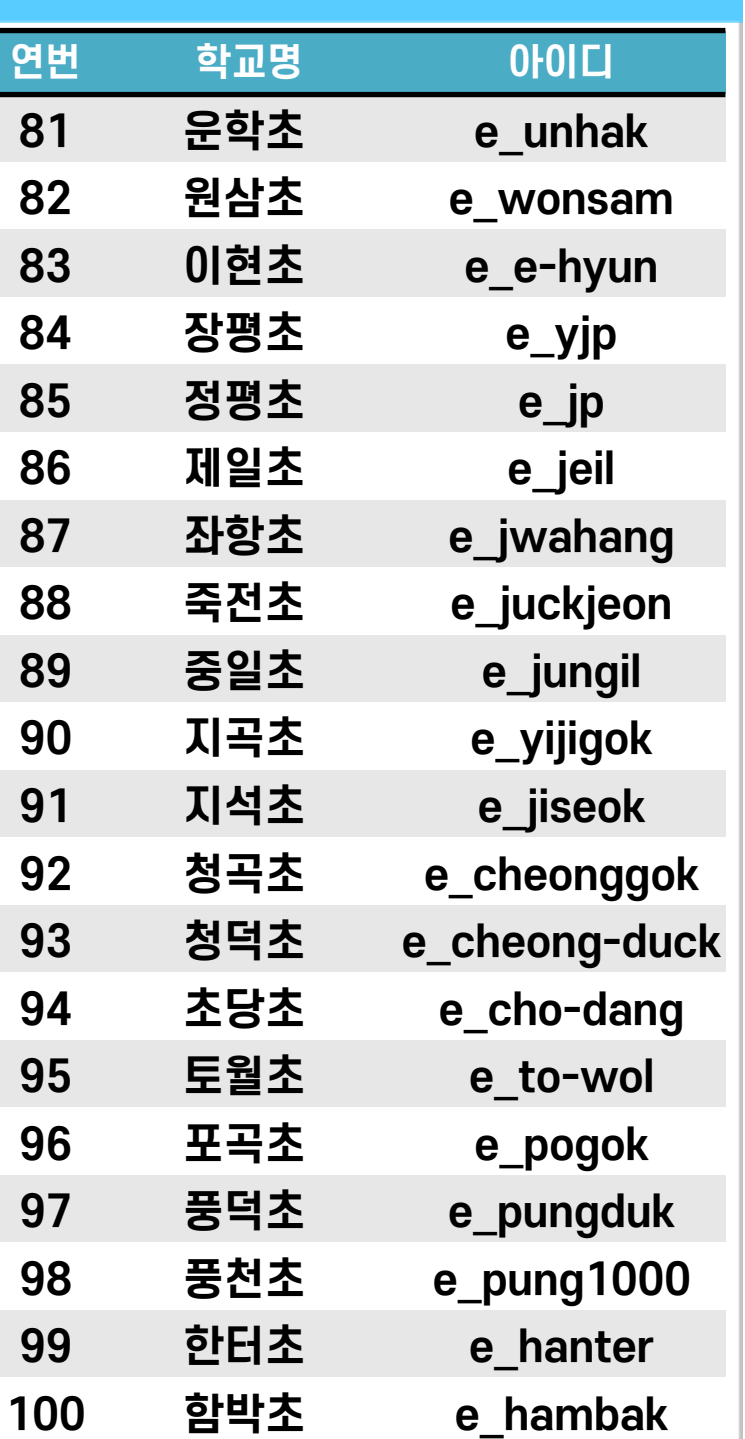

 $m$  yongin  $m$  pogok  $m$ \_mohyun **수지중 m\_y-suji 신갈중 m\_shingal**  $m$  songjeon  $m$ *h***aegam m\_wonsam 대지중 m\_daeji m\_jukgeon m\_jp**  $m$ guseong  $m$ seowon  $m$  gugal  $m$  sungbok **상갈중 m\_sanggal**  $m$  **e-hyun**  $m_y$ oungmoon  $m$  **m 소현중 m\_sohyeon**

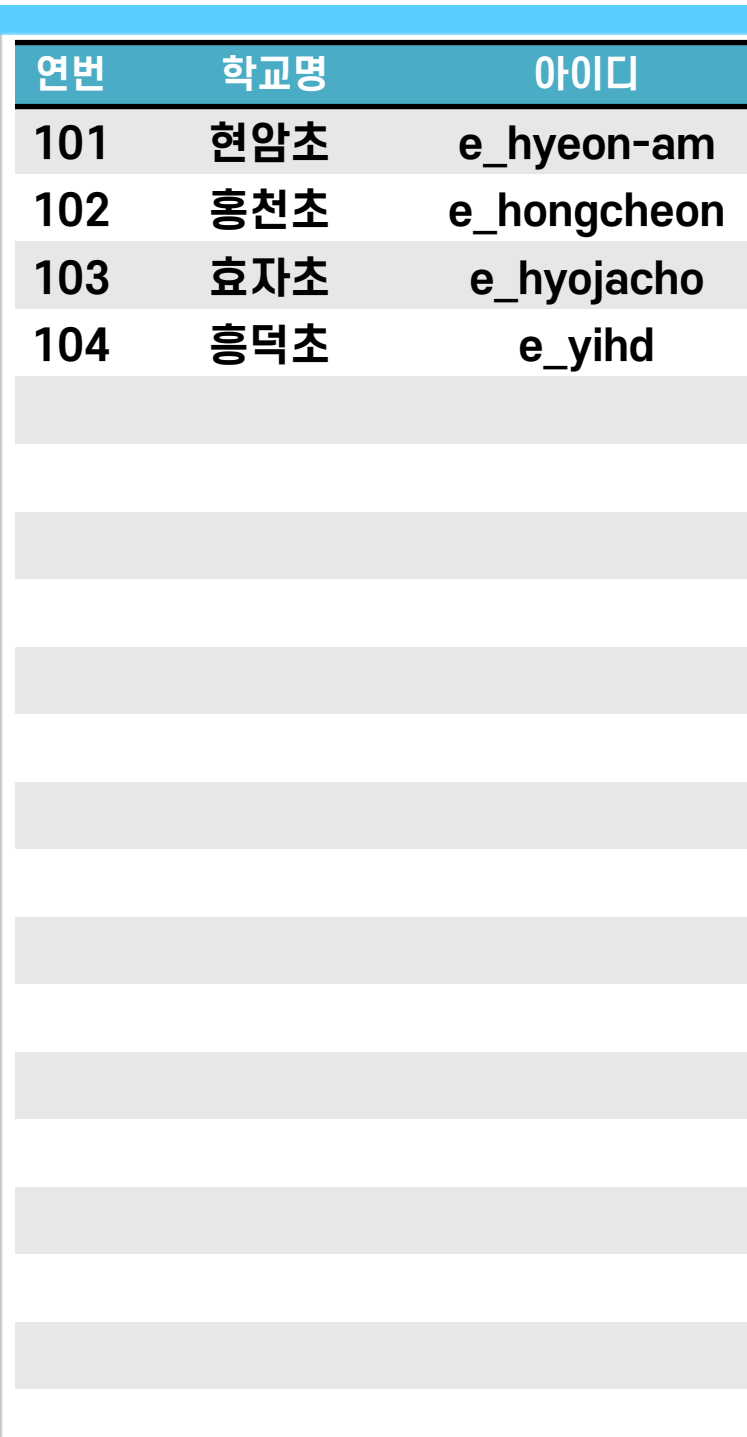

#### **연번 학교명 아이디**

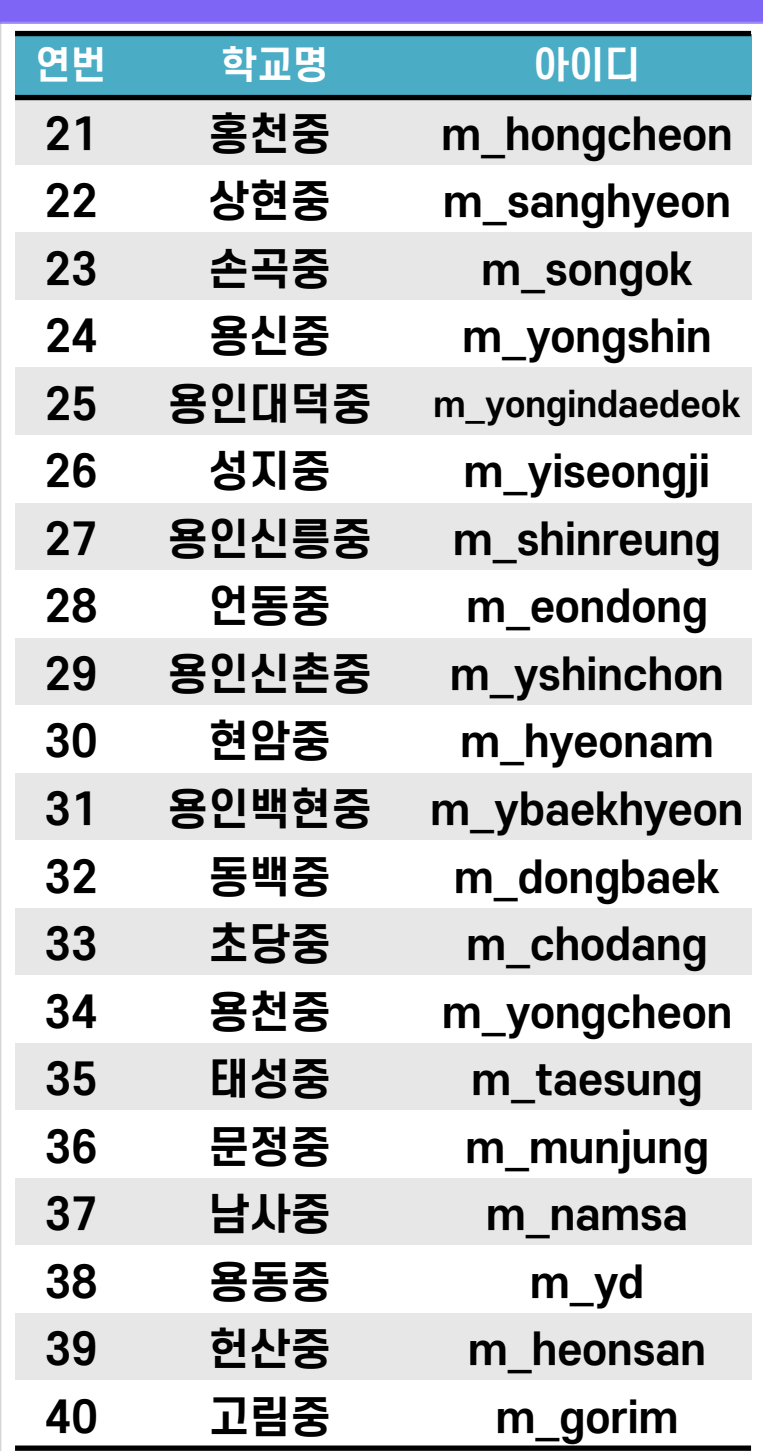

### ■ **중학교**

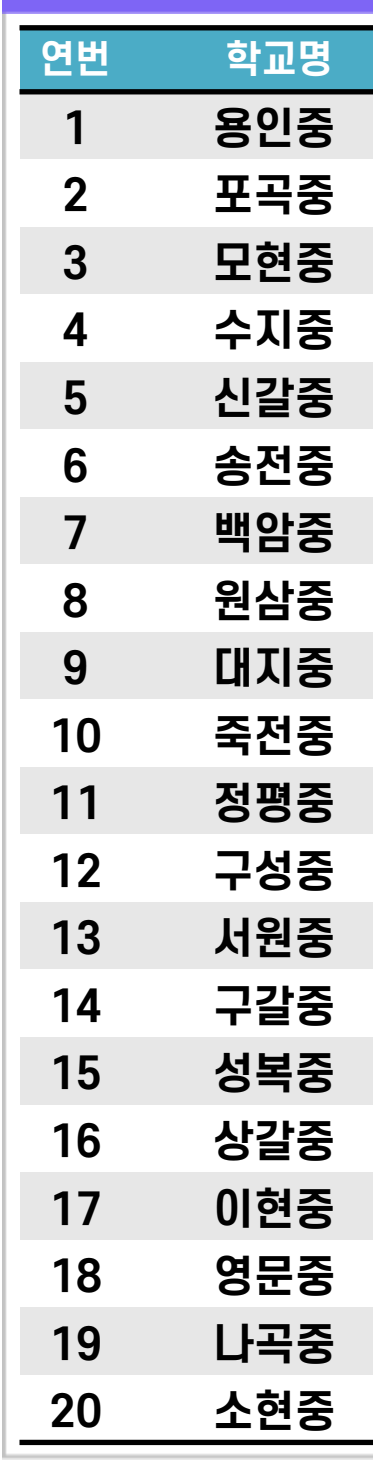

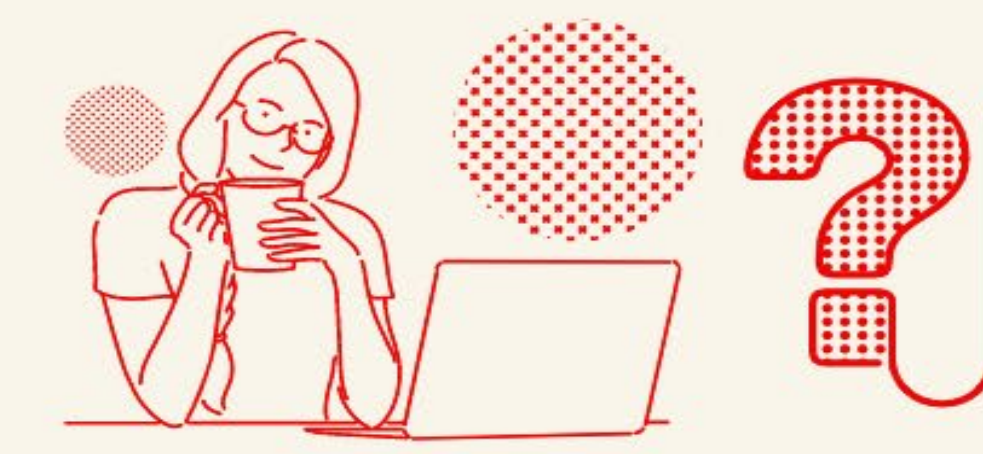

### **학교별아이디현황(원클릭시스템)**

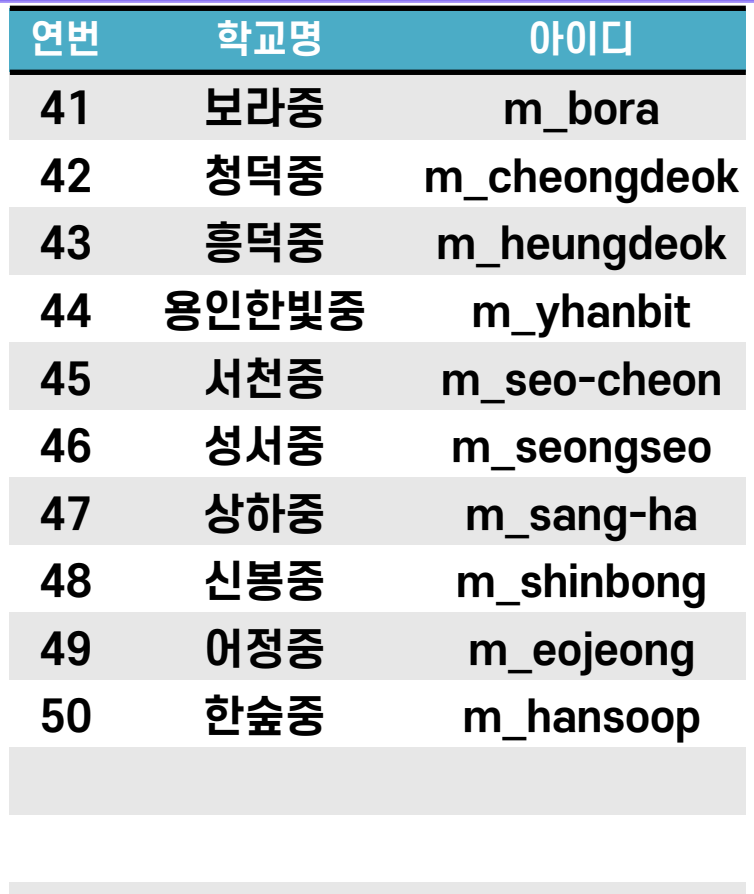

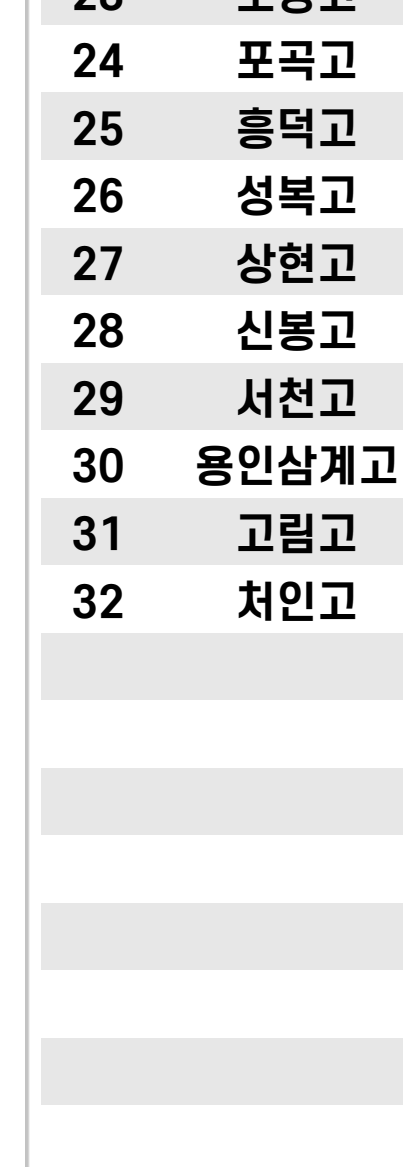

 **청덕고 h\_cheongdeok 초당고 h\_chodang 포곡고 h\_pogok 흥덕고 h\_hd**  $h$ **\_seongbok 상현고 h\_sanghyun**  $h$ <sub>\_</sub>shinbong  $h$ \_seocheongo **용인삼계고 h\_yisamgye**  $h$ **\_gorim** 

 $h$ <sub>\_</sub>cheoin

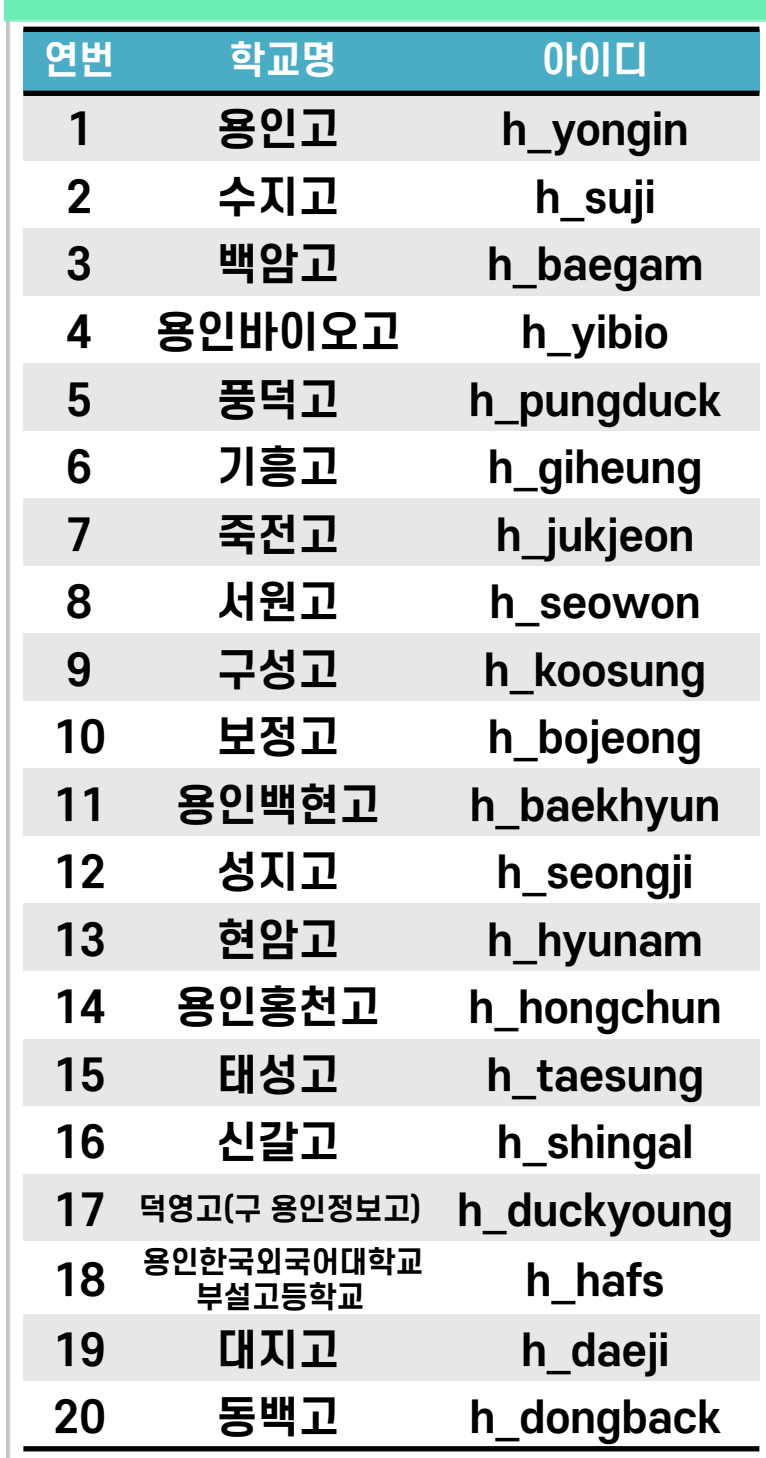

**연번 학교명 아이디**

**보라고 h\_bora**

### ■ **고등학교**

|| ||

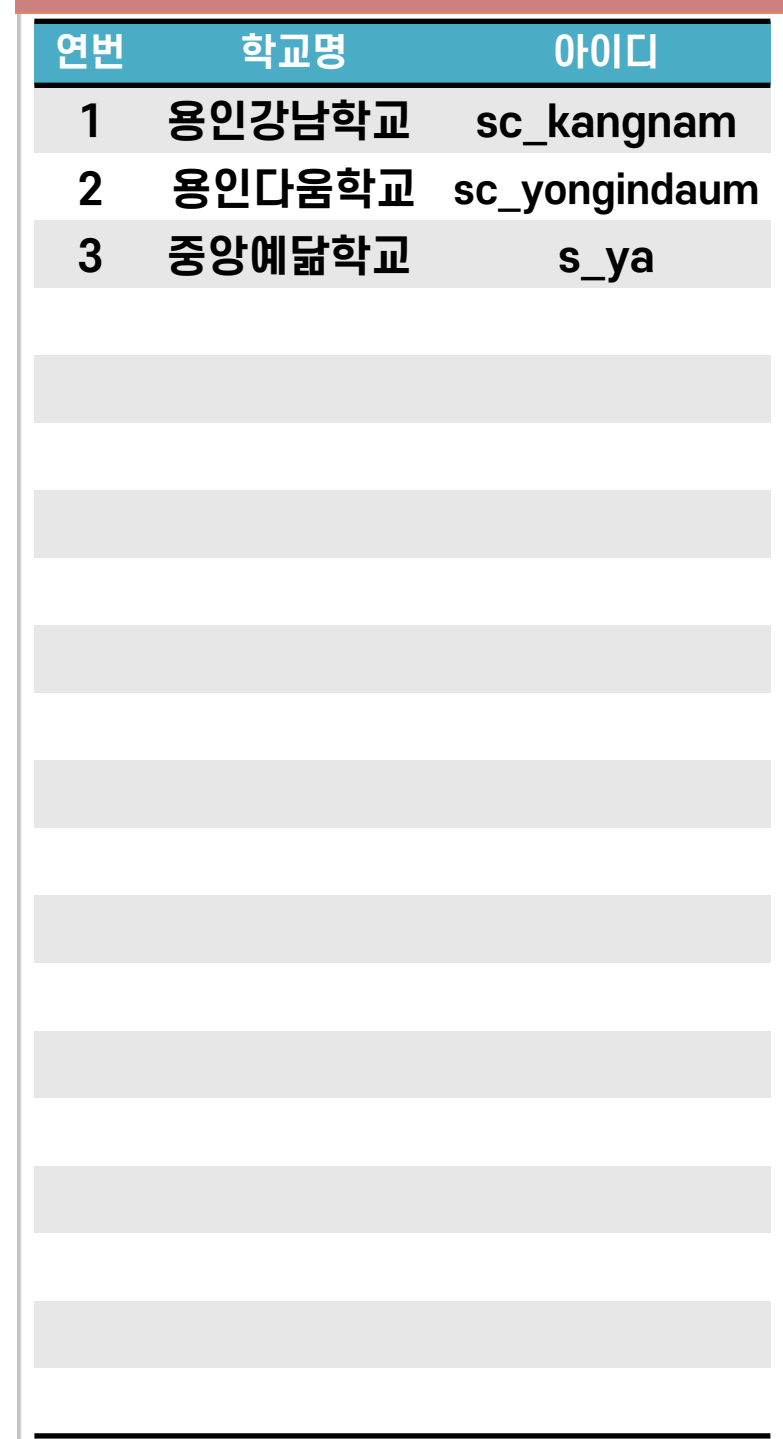

### ■ **특수**/ **대안학교**

### **학교별아이디현황(원클릭시스템)**

### **학교별아이디현황(최초접속정보변경)**

### **[학교별 비밀번호 변경]**

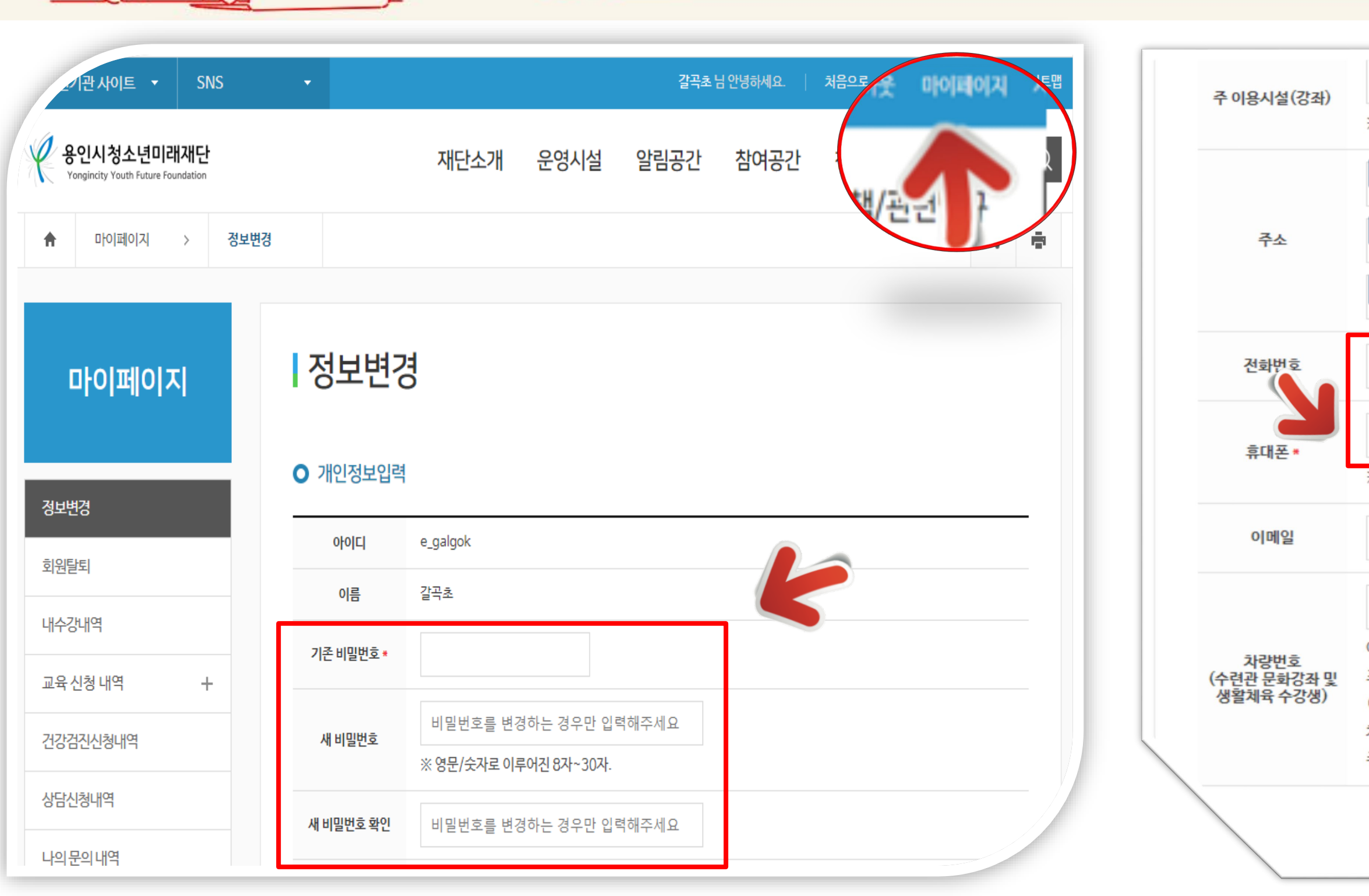

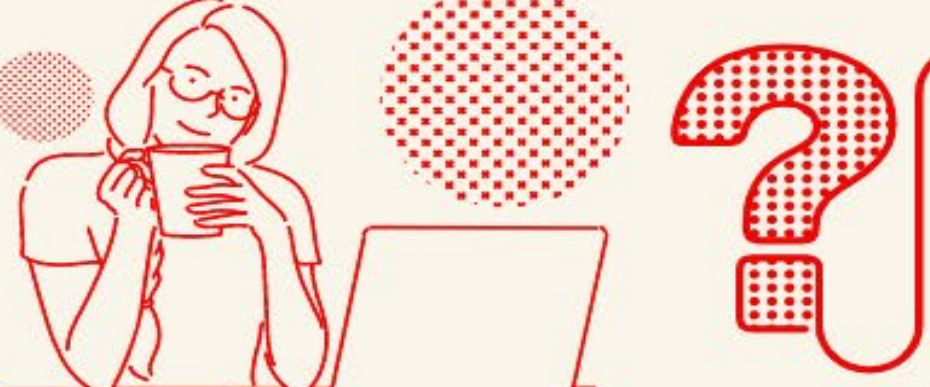

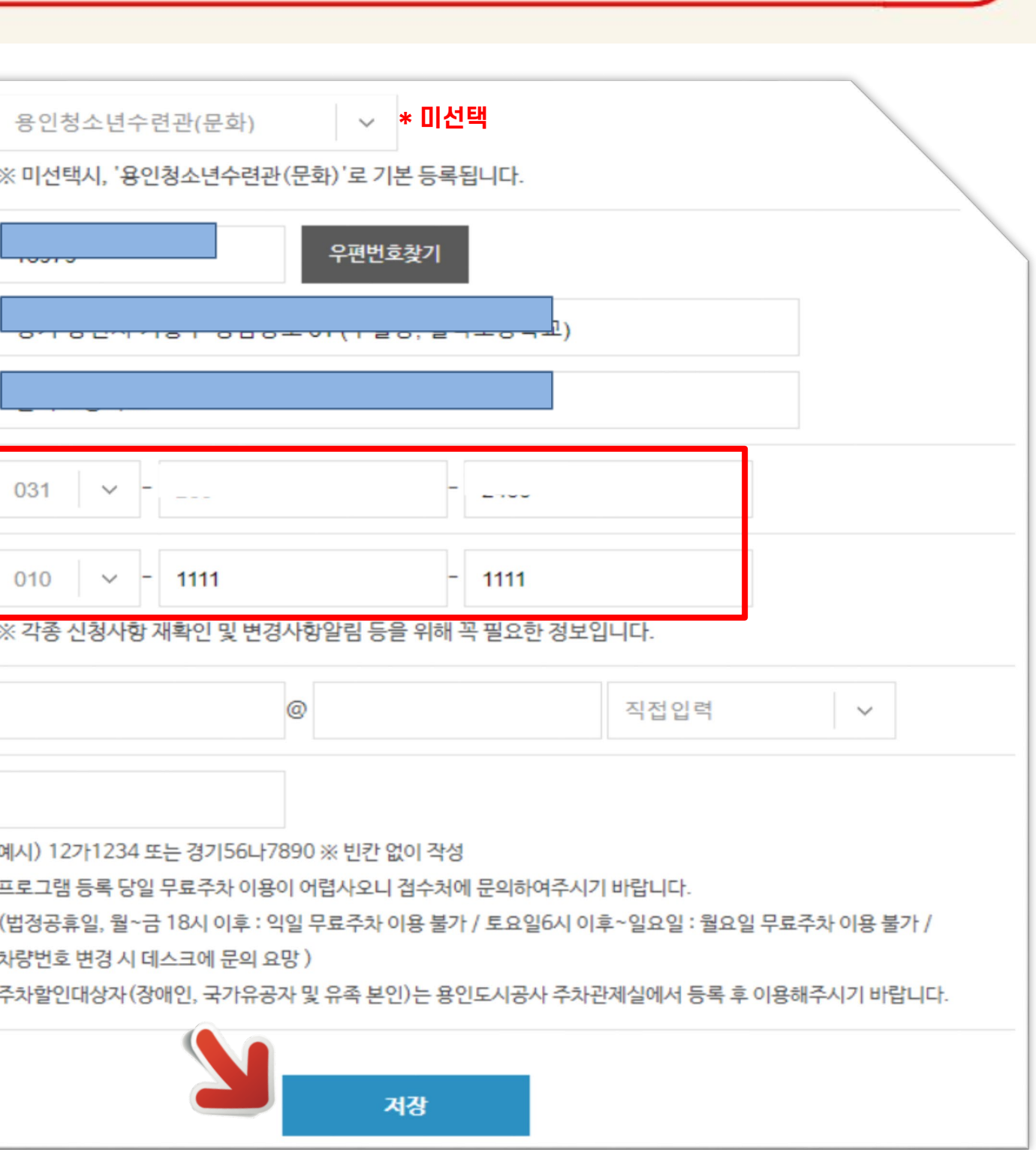

### **[학교별 업무 담당자 연락처 등록]**

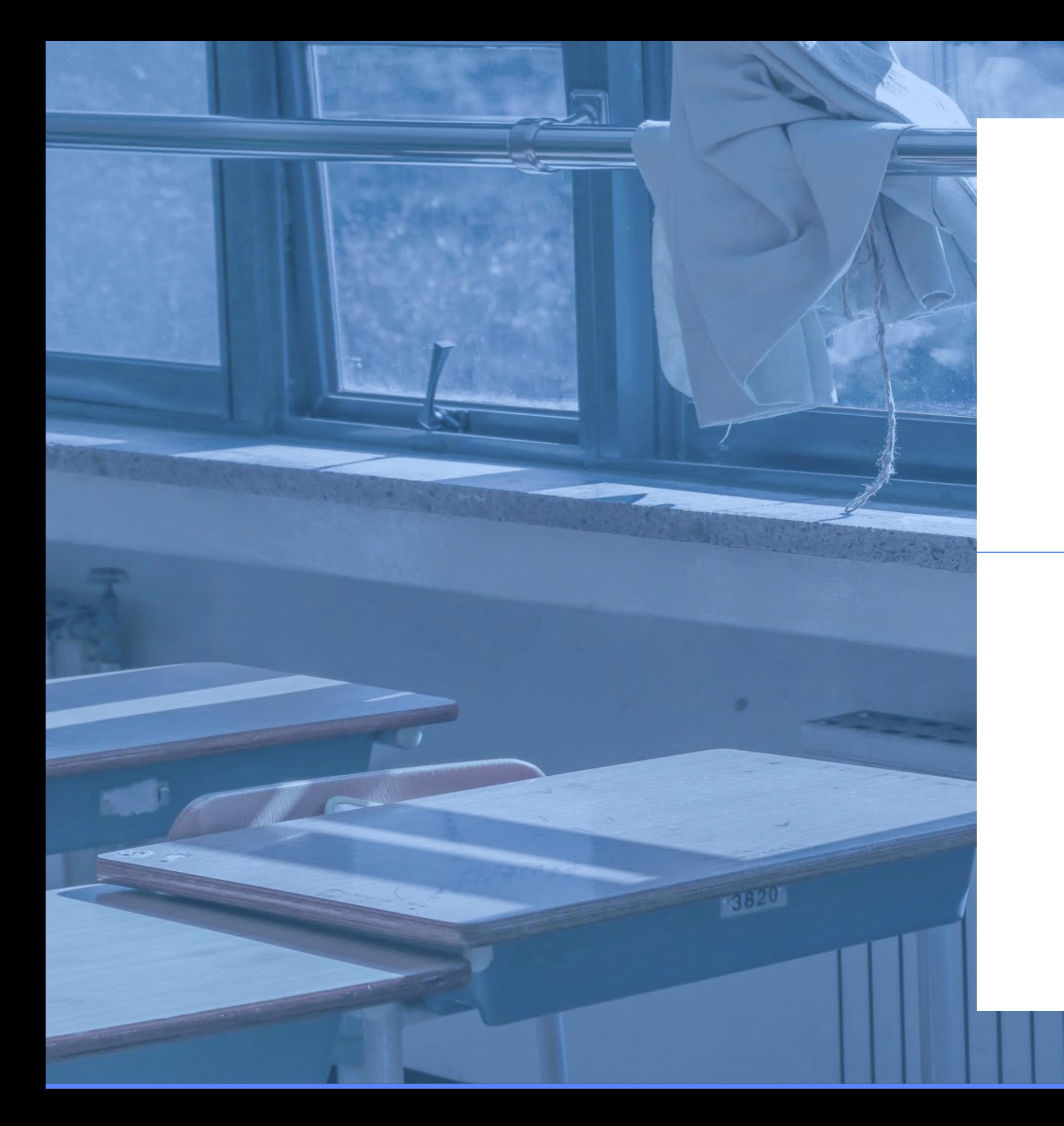

## 02 학교지원 프로그램신청

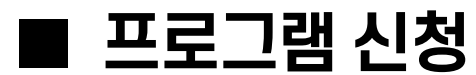

### **학교지원프로그램신청**

### **다양한 학교지원 프로그램 신청 방법**

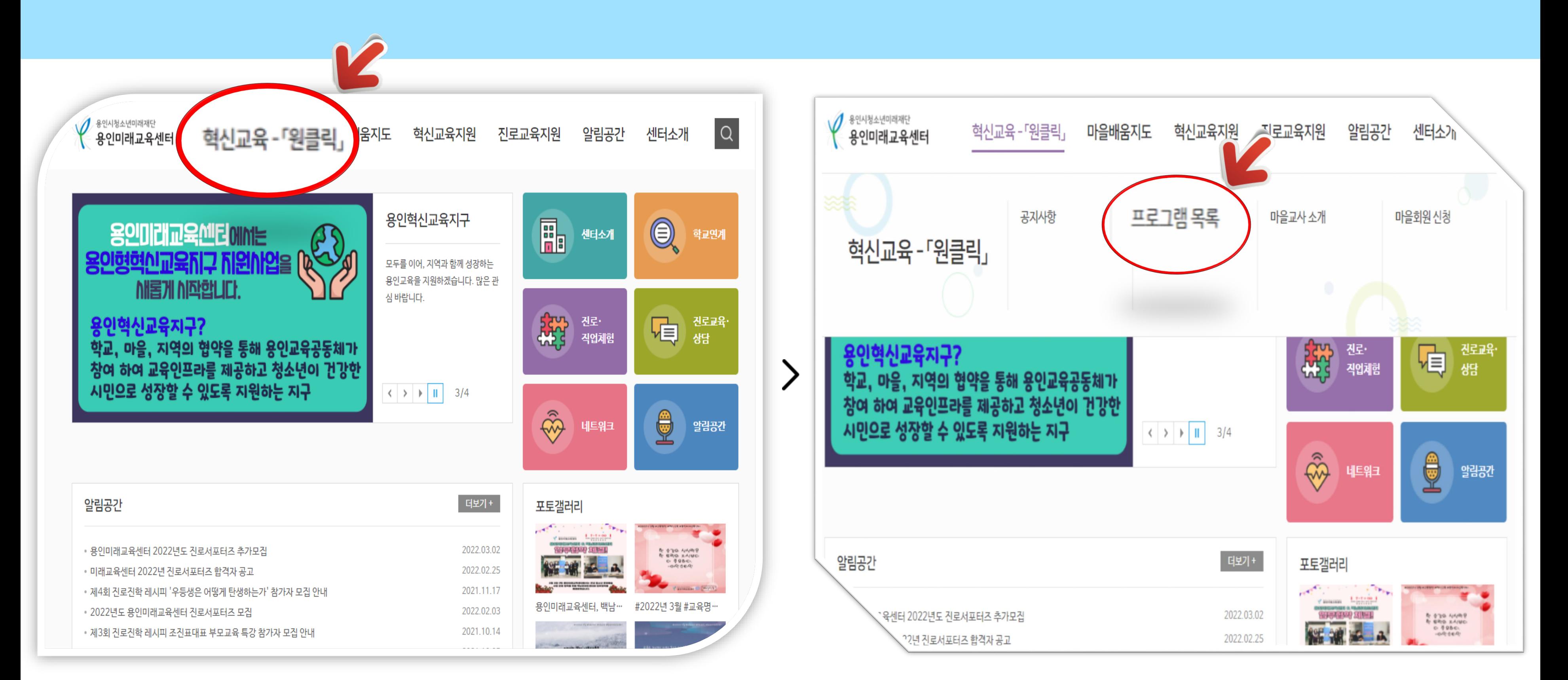

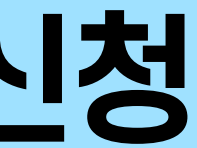

### **학교지원프로그램신청**

#### **다양한 학교지원 프로그램 신청 방법**

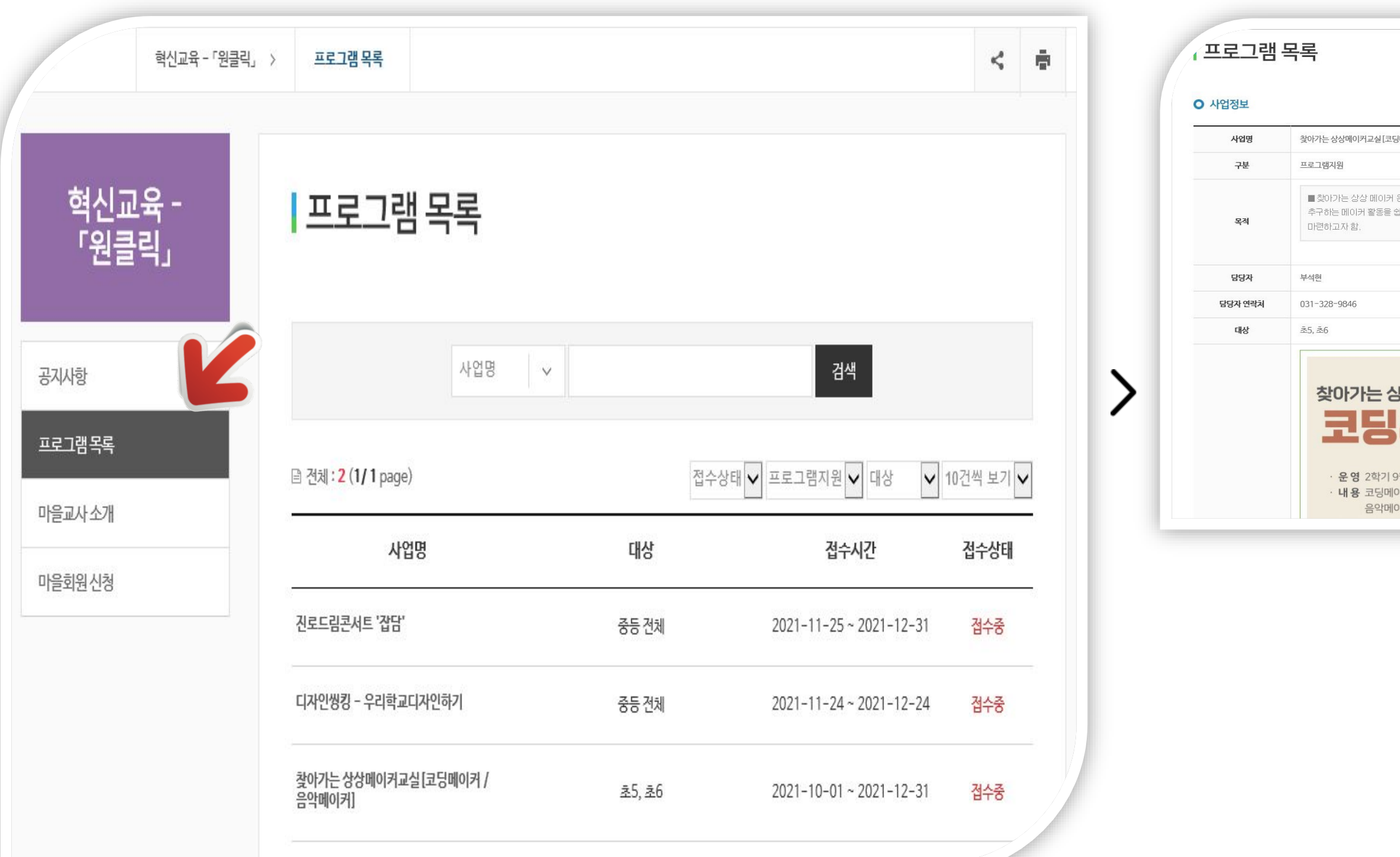

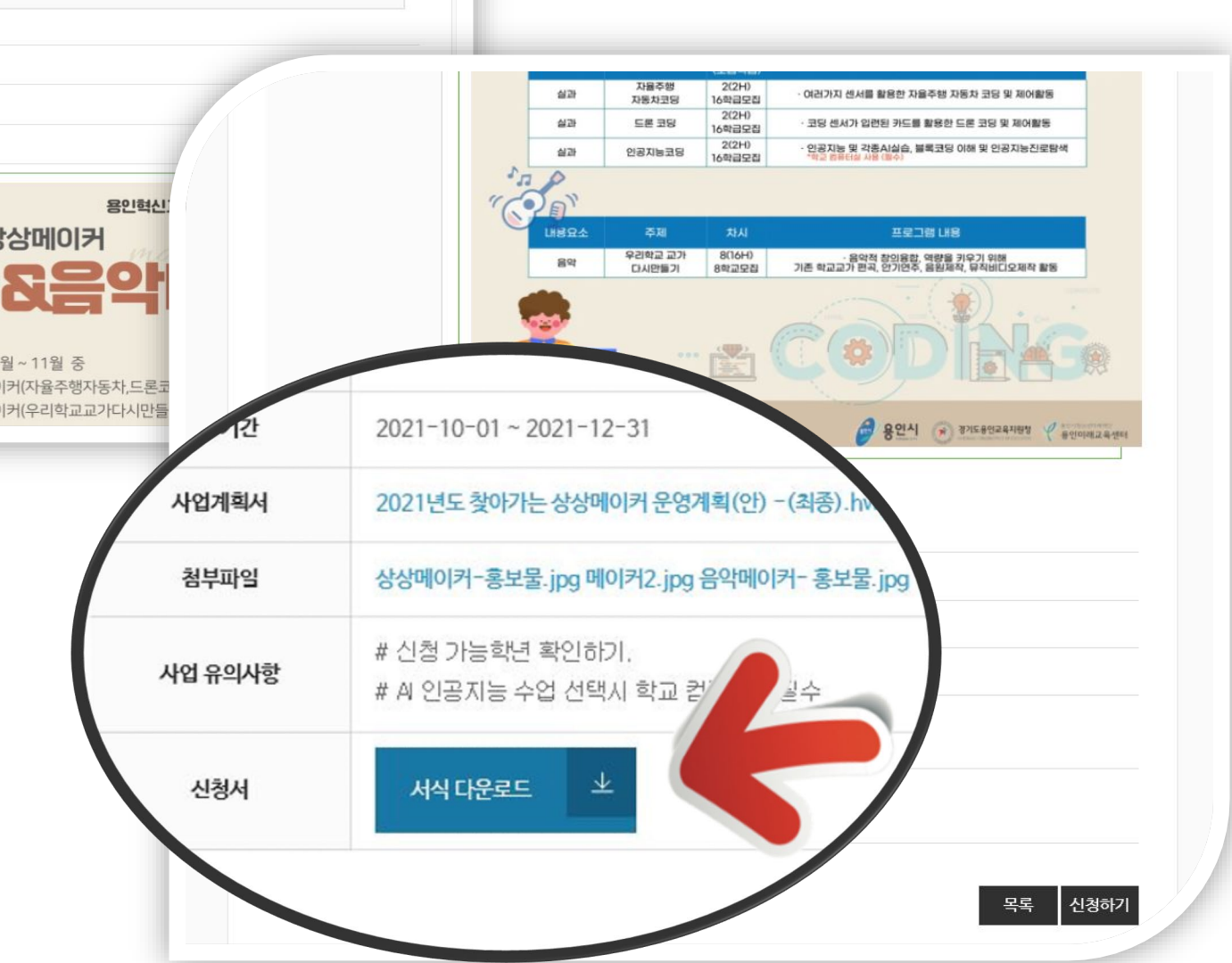

운영을 통해 학교 현장에서 학생이 실제 문제의 해결과 경험적 학습을 .<br>쉽게 접할 수 있는 기회를 제공함으로써 다양한 경험을 할 수 있는 기반을

메이커]

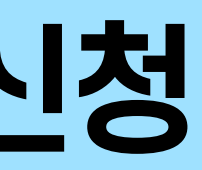

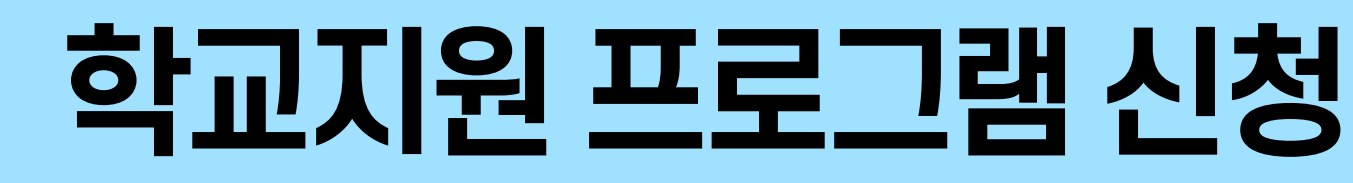

#### **다양한 학교지원 프로그램 신청 방법**

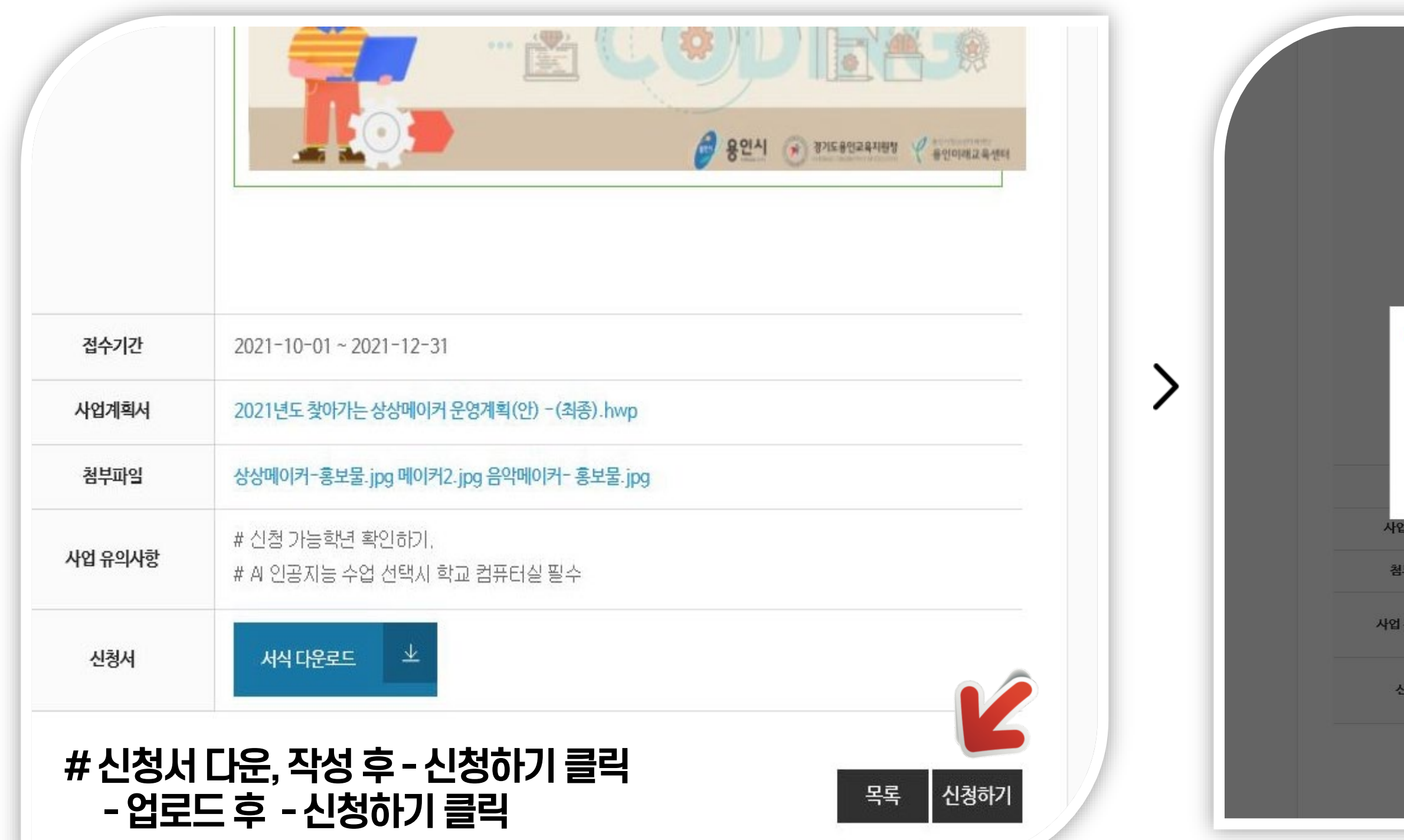

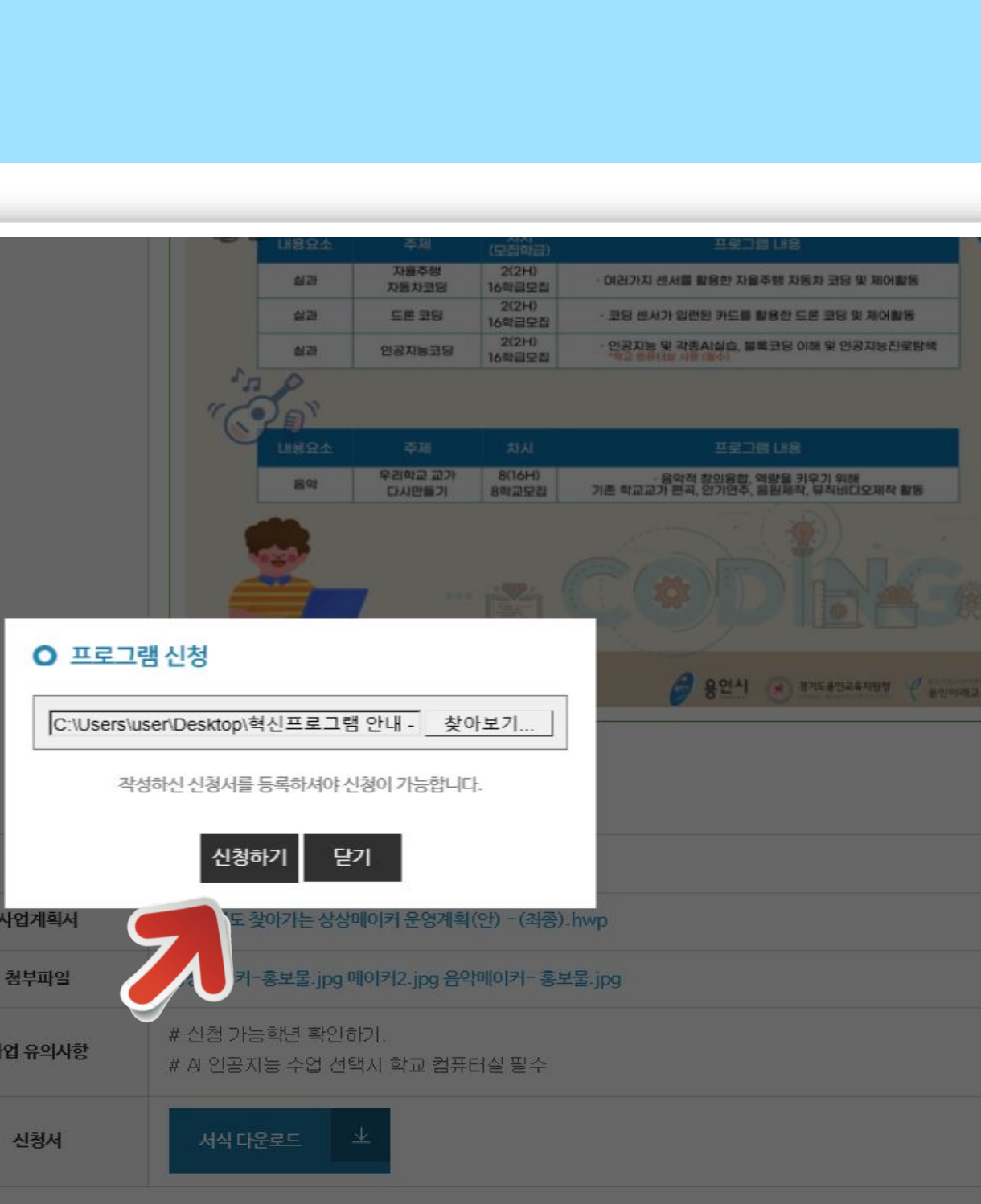

목록 신청하기

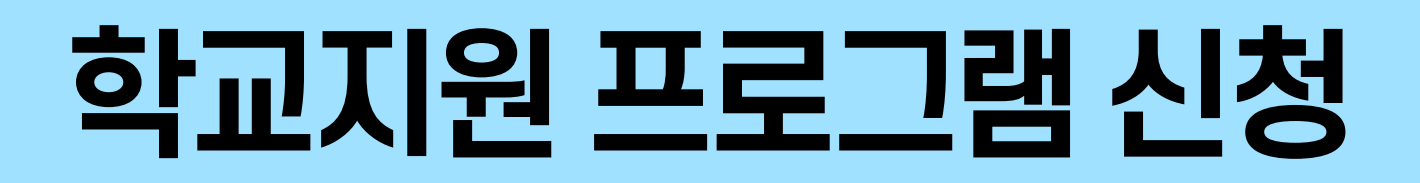

**다양한 학교지원 프로그램 신청 방법**

### **# 신청완료 후 추첨을 통해**

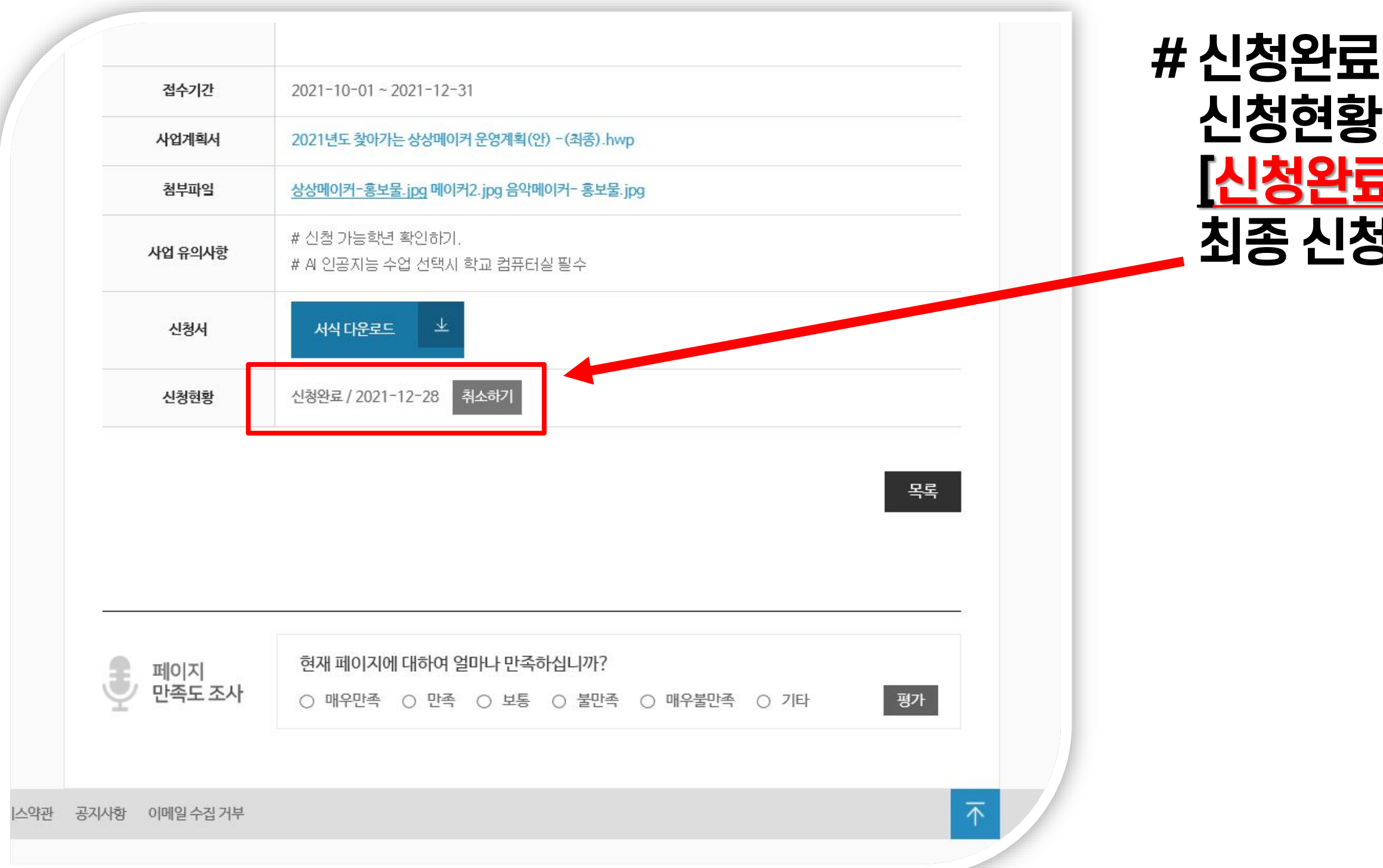

### **[신청완료 /신청탈락] 최종 신청내용을 확인하실 수 있습니다.**

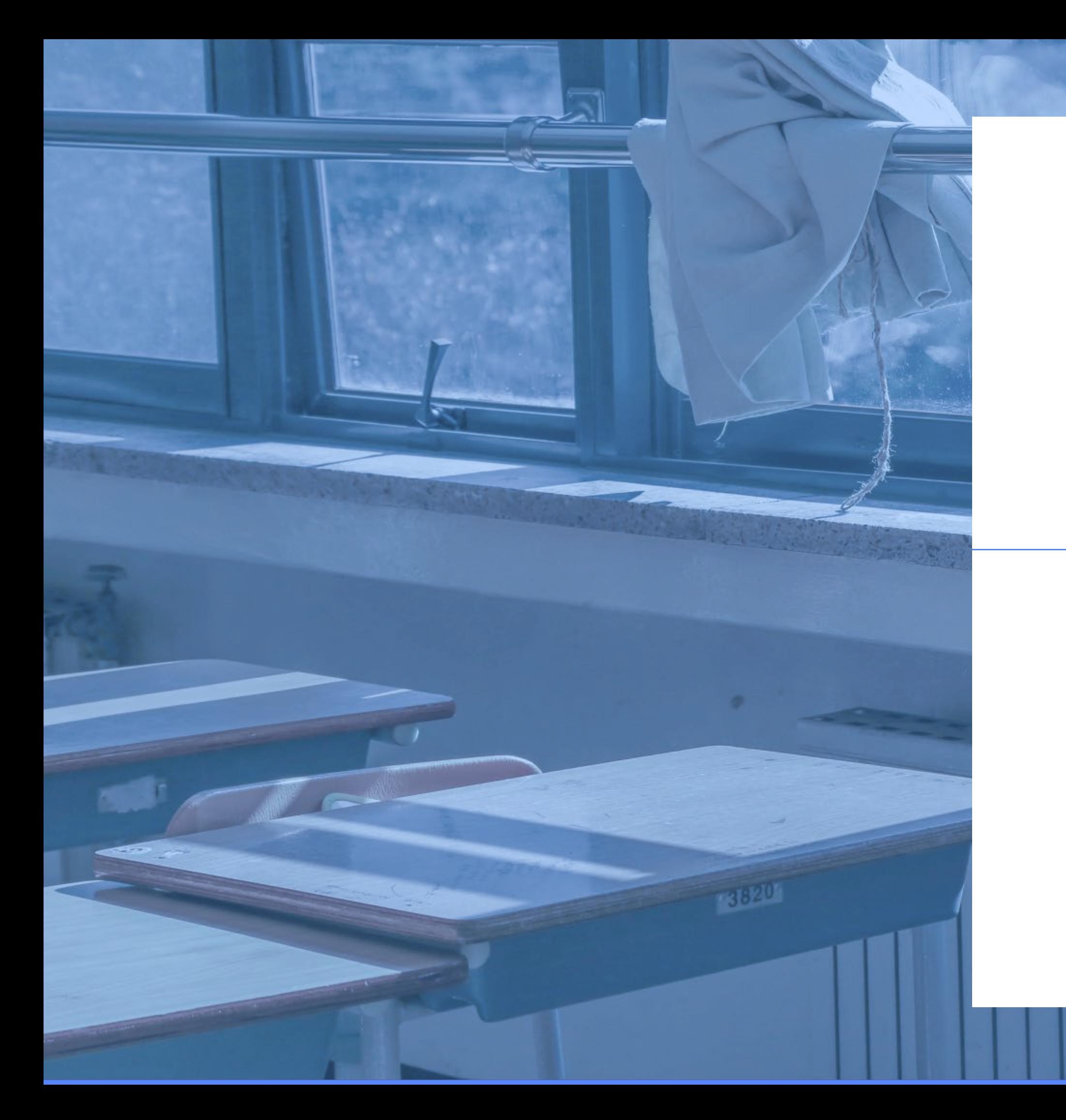

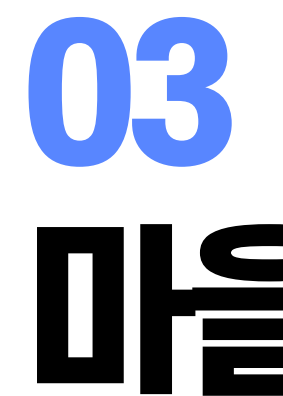

# 마을교육인프라

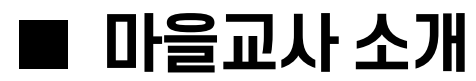

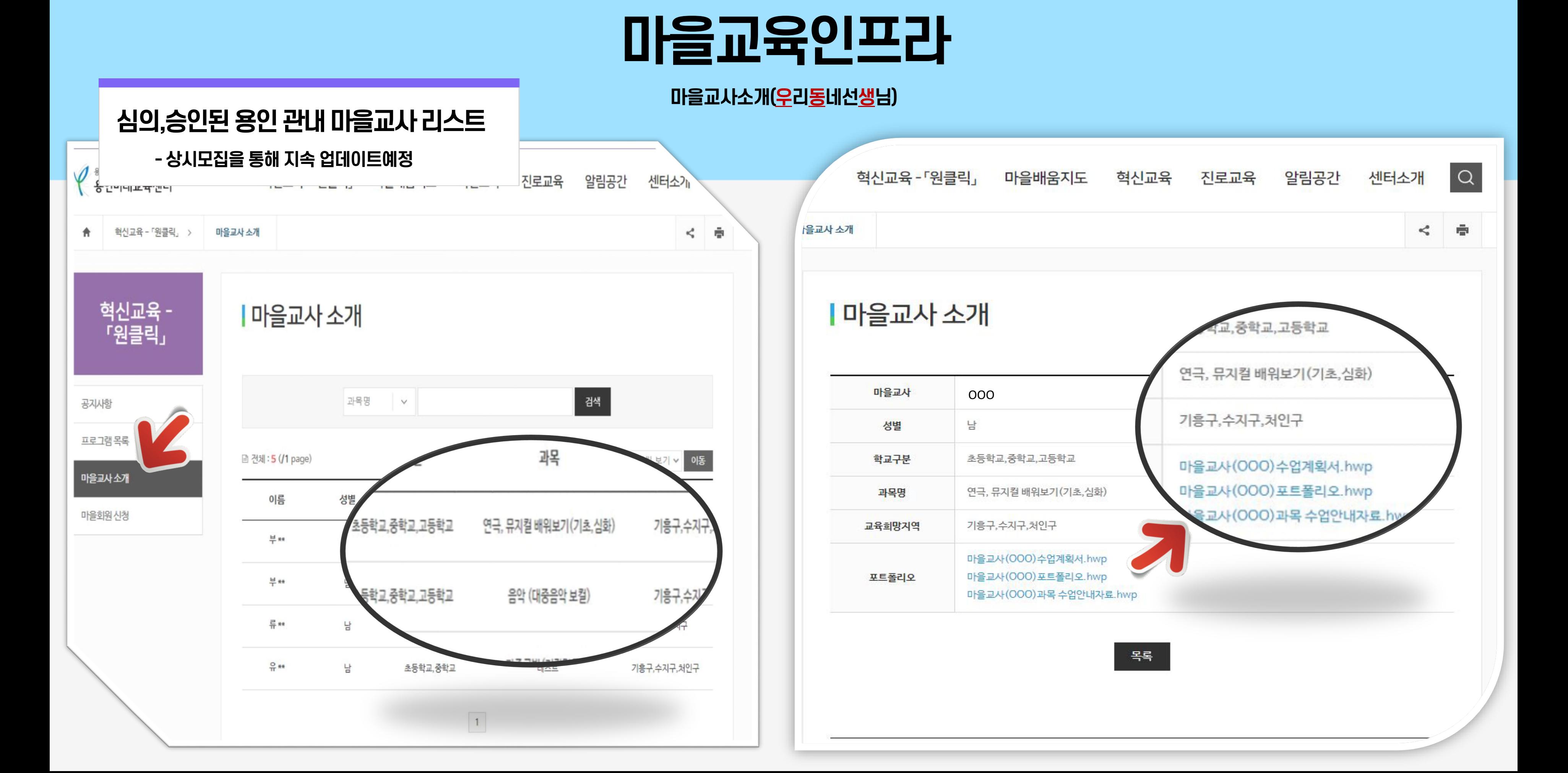

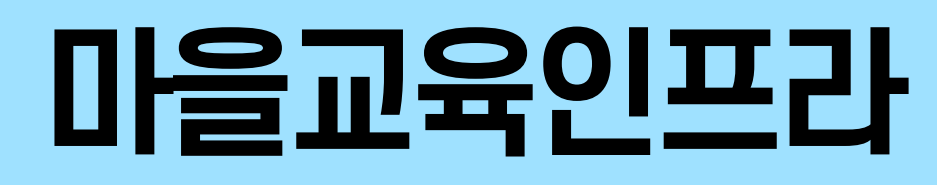

**마을교사소개(우리동네선생님)**

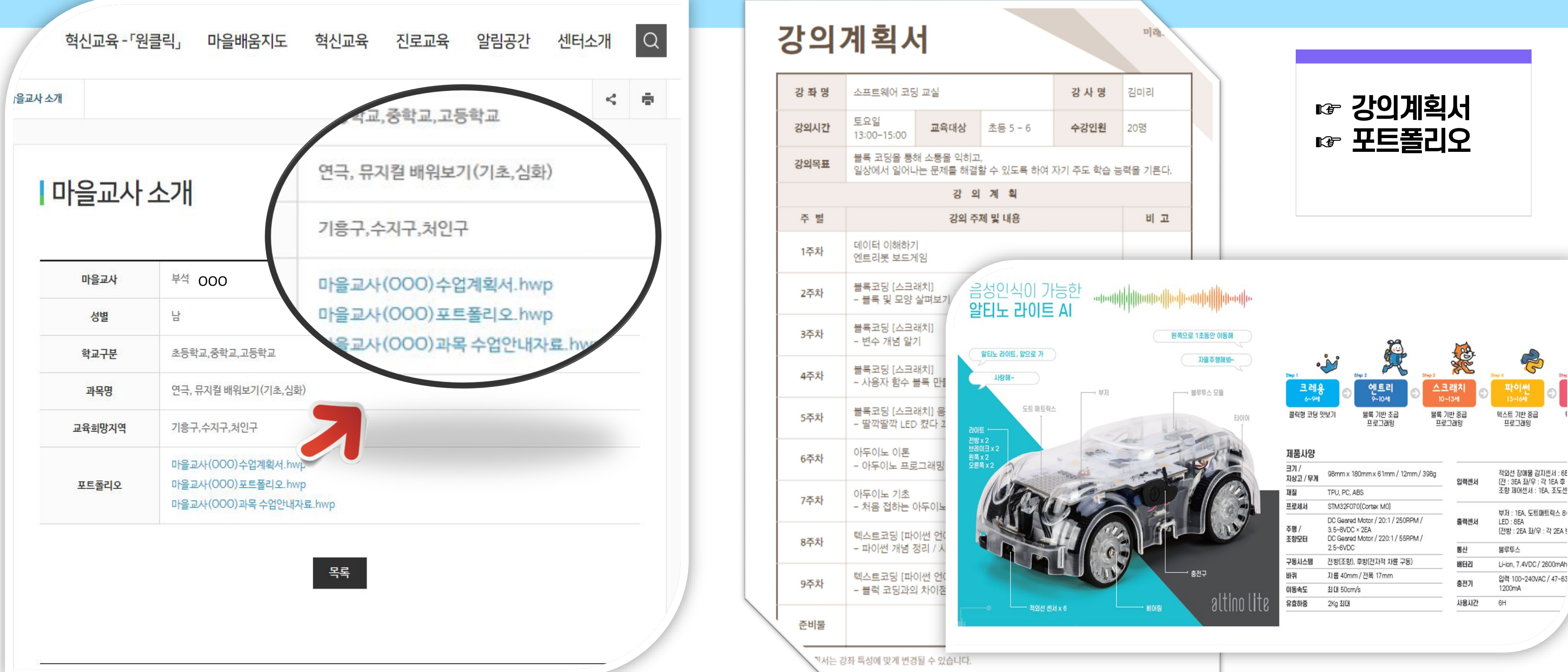

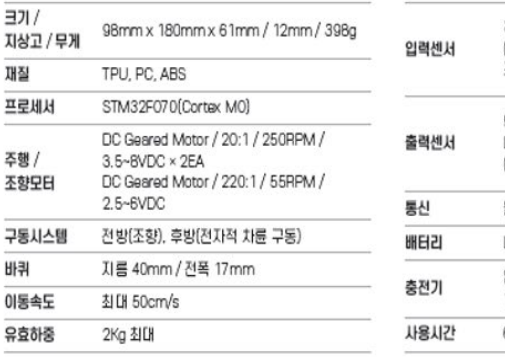

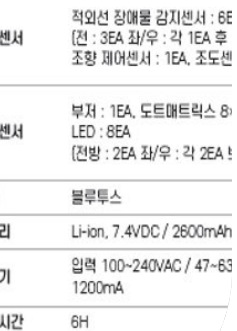

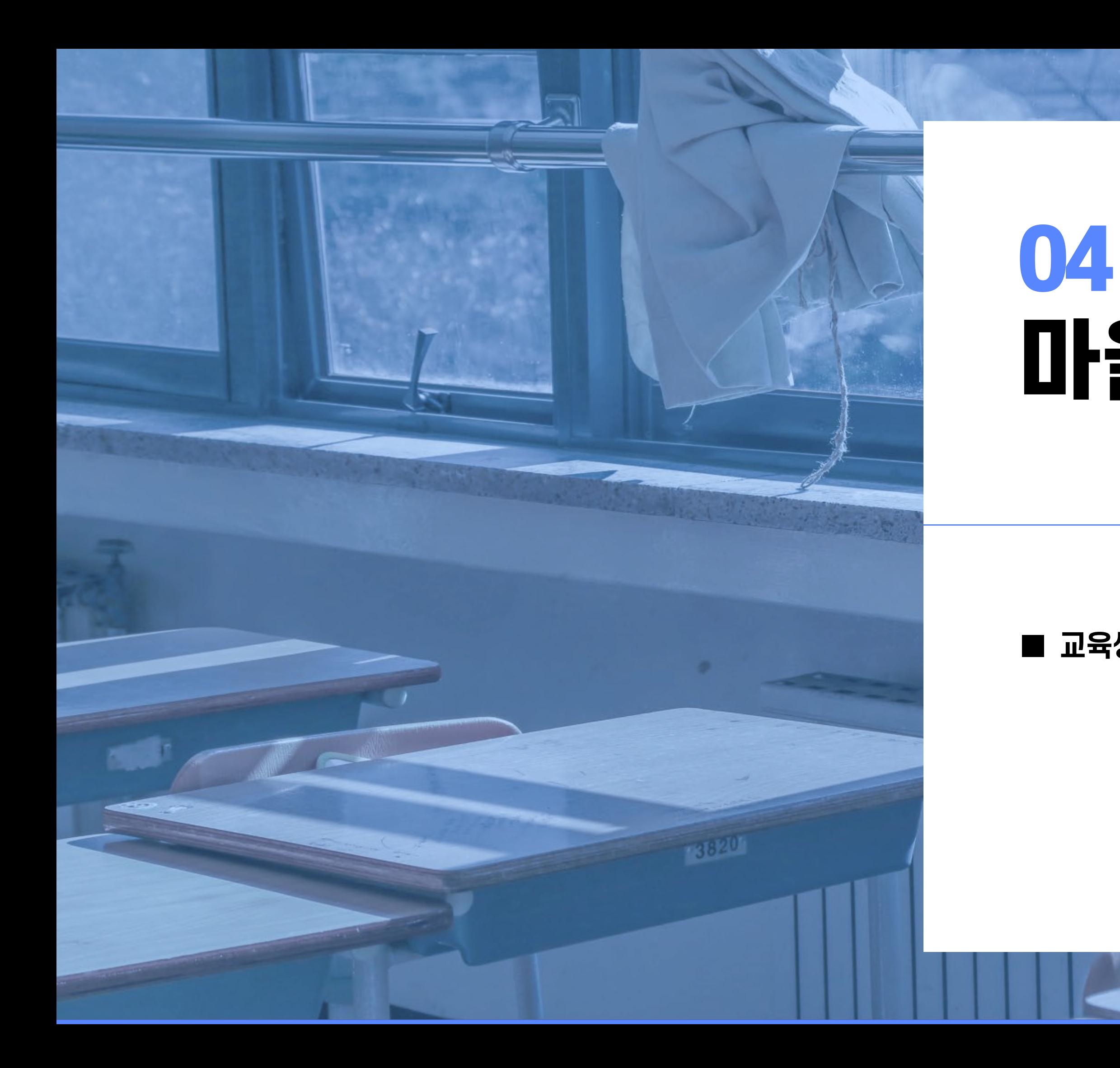

# 마을배움지도

### ■ **교육생태계 자원지도**

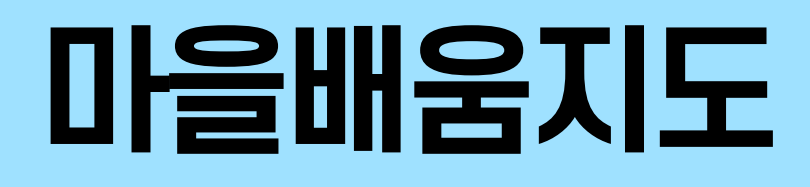

#### **교육 생태계 자원지도 안내**

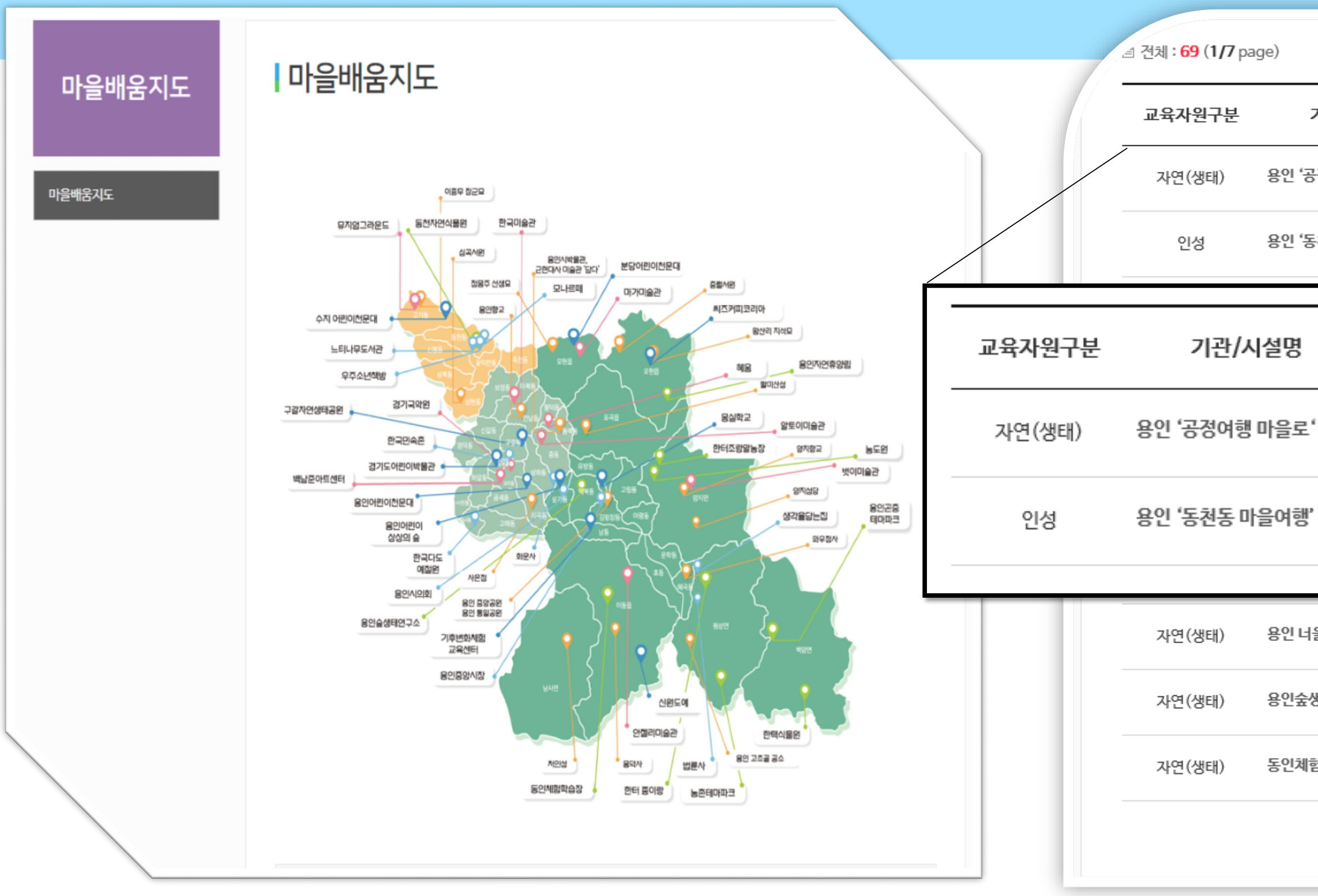

**- 체험처별 세부내용 확인가능 (지속업데이트예정**)

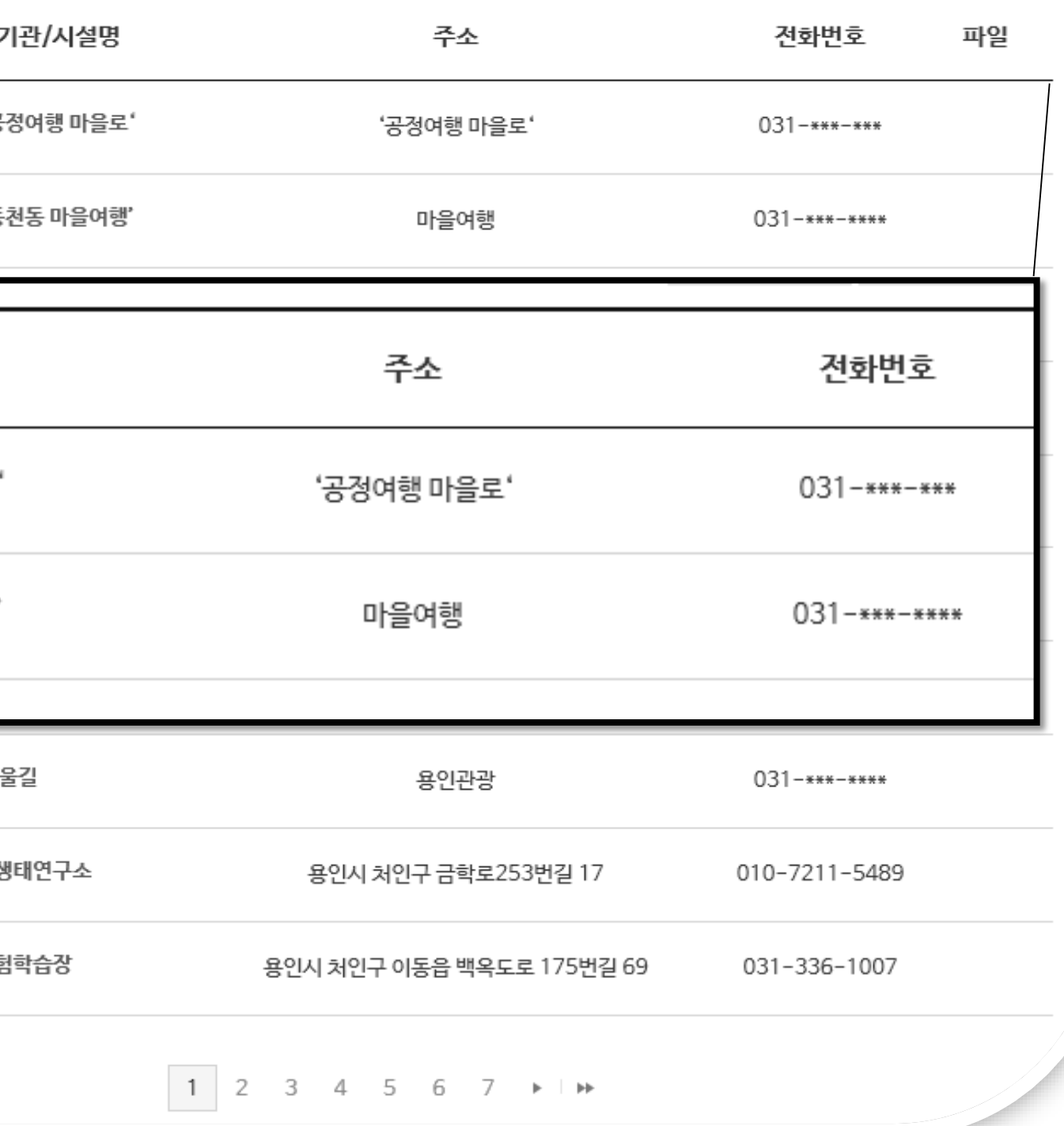

### **용인관내마을배움체험처리스트**

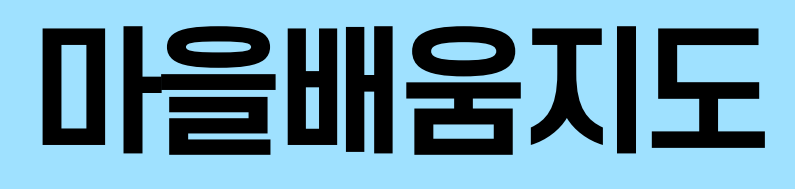

#### **교육 생태계 자원지도 안내**

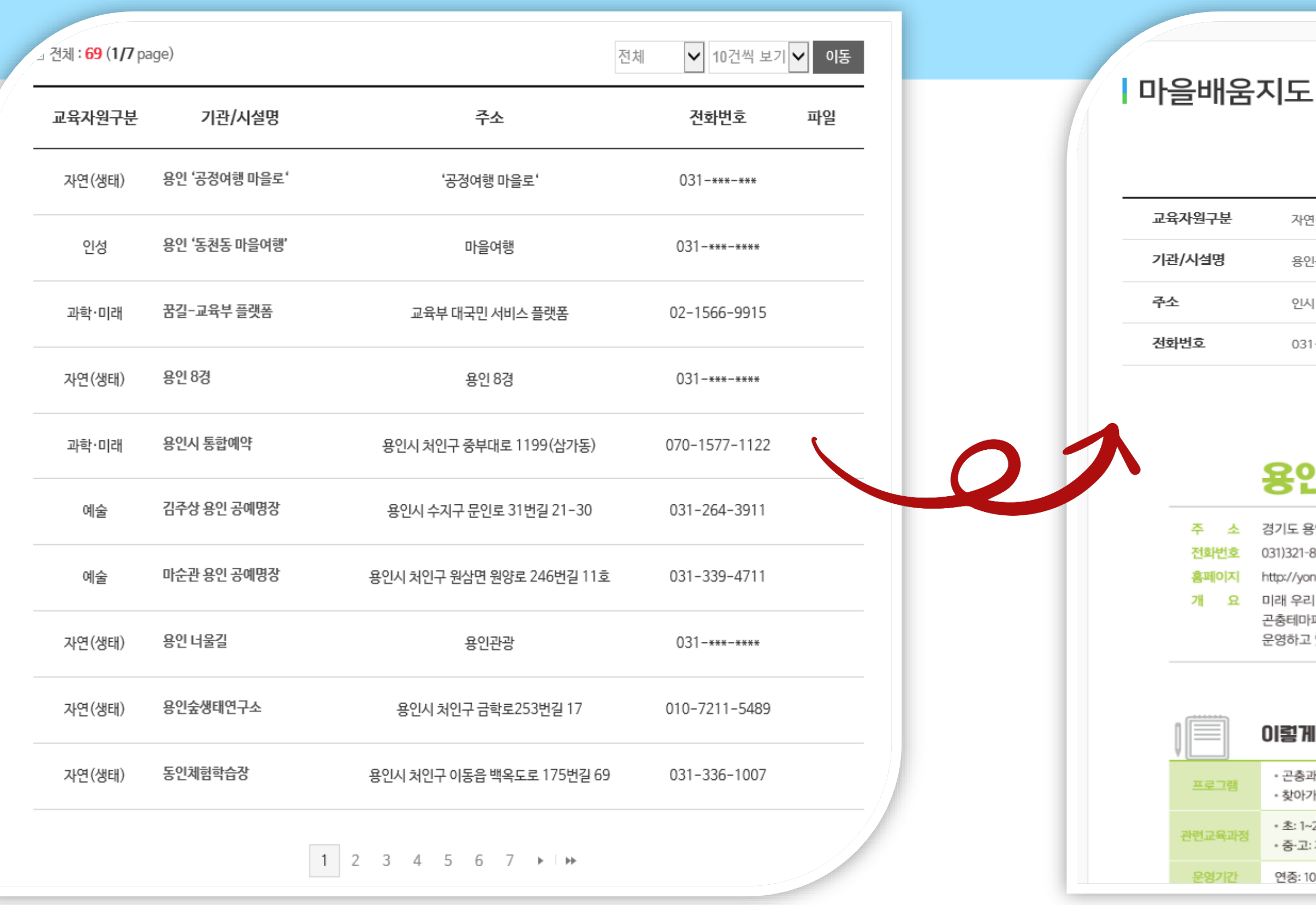

#### **- 체험처별 세부내용 확인가능 (지속업데이트예정**)

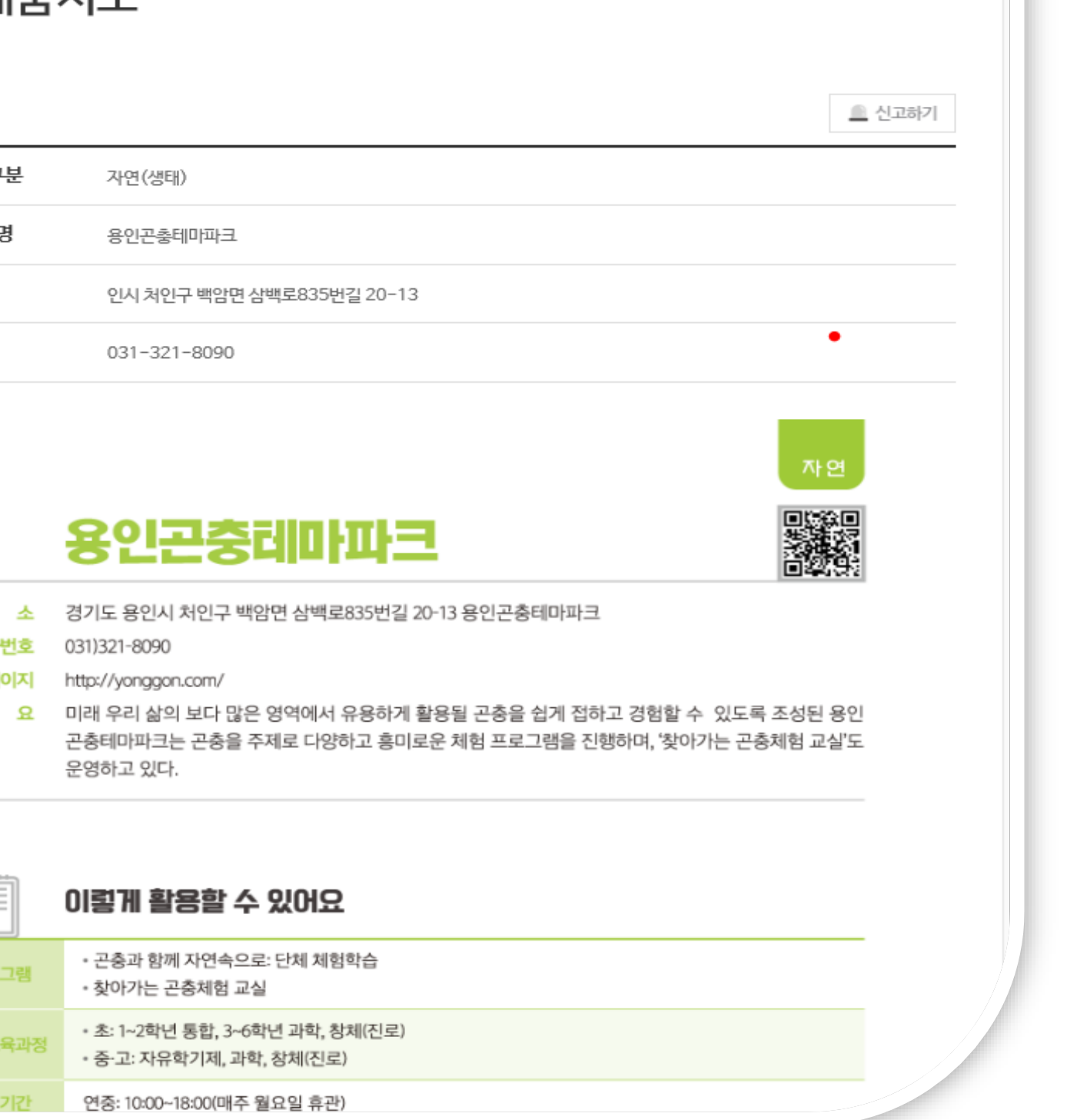

### **용인관내마을배움체험처리스트**

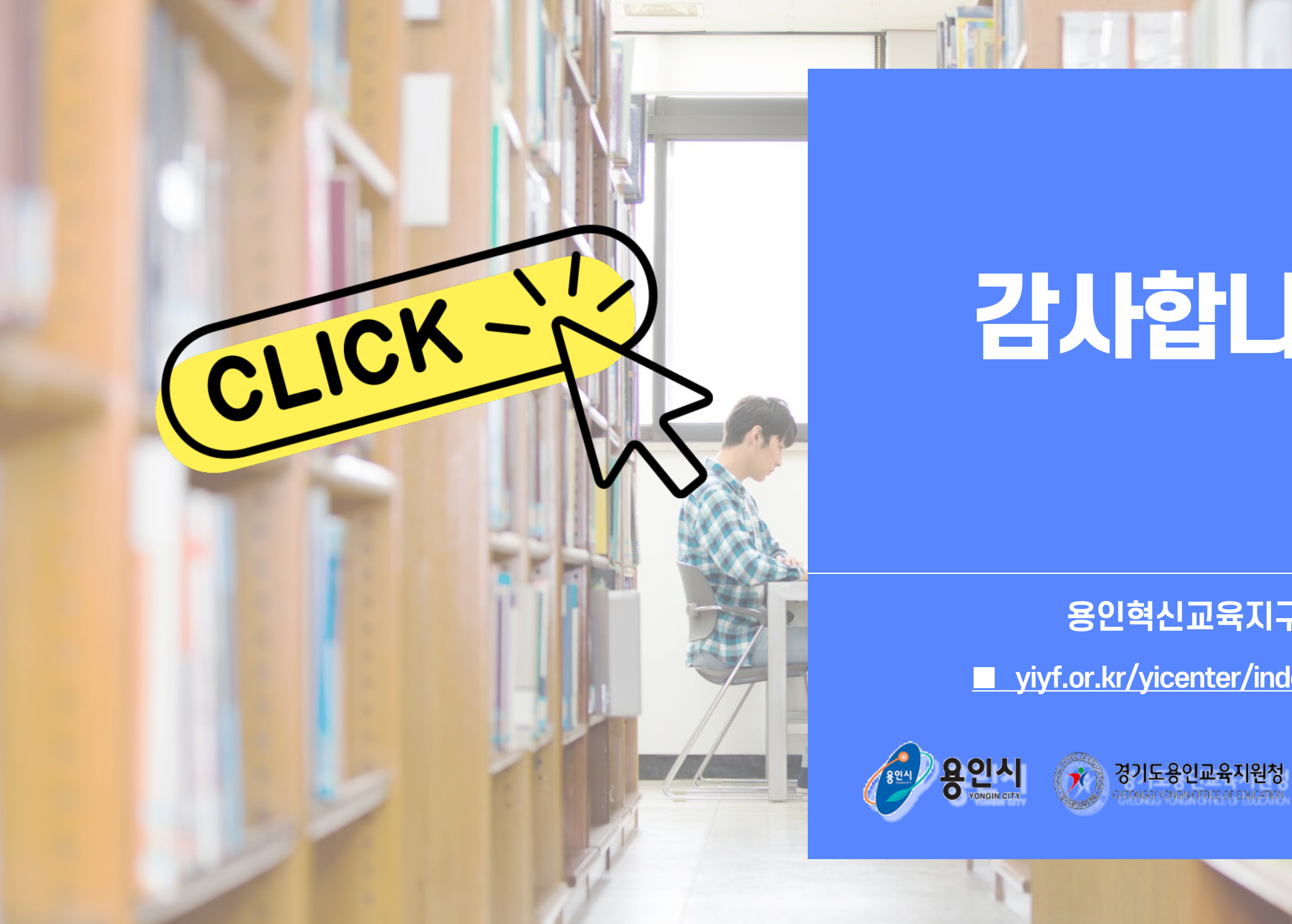

# 감사합니다.

■ **yiyf.or.kr/yicenter/index.do** ■

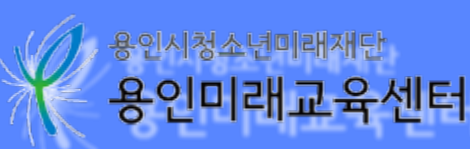

### **용인혁신교육지구**